#### <span id="page-0-0"></span> **RESUME**

Ce mémoire présente une approche morphologique pour la segmentation des clichés mammographiques en vue de la détection les foyers de microcalcifications mammaires, signes primaires d'un cancer du sein. Cette affection continue à être la première cause de décès au dessus de 40 ans, parmi les cancers gynécologiques.

Dans ce travail nous avons mis en œuvre un système pour la détection précoce du cancer du sein fondé sur les opérateurs morphologiques de traitement d'image tels que : le filtrage, la reconstruction et la segmentation par LPE.

La méthode procède en trois temps : un prétraitement des mammographies pour extraire la région du sein, une segmentation basée sur la Ligne de Partage des Eaux Contrôlée par Marqueurs en vue de détecter les microcalcifications. Enfin une étape de caractérisation des lésions segmentés qui s'appuie sur les attributs morphologiques tels que : la taille, la forme, compacité, symétrie.

Nos approches ont été testées sur la mini base d'images « Mini-Mias ».

Mots clés — Prétraitement des mammographies, Opacités, Microcalcifications, Morphologie Mathématique, Caractérisation morphologique, Segmentation par LPE. **Abstract**

This work presents a morphological approach for segmentation analog film mammograms acquired through digitization for the detection of masses and microcalcifications clusters, primary signs of breast cancer. This disease continues to be the first cause of death over 40 years, among gynecologic cancers. In this work we have implemented a system for detecting Microcalcification and masses in digital mammograms at the early stage, based on the use of morphological operators of image processing such as: filtering, the geodesic reconstruction and the LPE segmentation. The method proceeds in three stages: As a preprocessing step, the breast area is separated from the background image, a segmentation based on the Watershed Controlled by Markers in order to detect eventual masses and microcalcifications. Finally a stage of

characterization of the lesions segmented which is based on the morphological attributes such as: size, the form, compactness, symmetry.

Our approaches were tested on the mini image-based "Mini-Mias.

Key words - Preprocessing of the mammographies, masses, Microcalcifications, Mathematical Morphology, mophologique Characterization, LPE Segmentation.

#### **ملخص**

تعزض هذه المذكر ة منهجية شكلية لتجزئة الصور الممو غر افية من اجل الكشف المبكر عن العتمات ومجمع التكلسات الثديية ، تعد هده العلامات الأعراض الأولى لسرطان الثد*ي .هذا ا*لمرض الاول في قائمة السرطانات الانتوية حيث ان معذل النشخيص هو 40عاما .في هذا العمل قمنا باستعراض نمودج للكشف المبكر عن هده الاورام و الدي يعتمد على وجه التحديد على البنية المورفولّوجية و ملحقاتها. في المرحلة الاولى من هذا العمل قمنا باستخراج منطقة الثدي و تنظيف خلفية الصورة الممو غرافية ، التجزئة بواسطة تقٍُت **LPE** ٔأخٍزا استخزاج سًاث يحذدة نتصٍُف ْذِ االٔراو يثم انحجى ٔانشكم ، انتُاظز **.**

الكلمات المفتاحية-تصفية الصور الممو غرافية ، العتامات، مجمع التلكسات الثديية – التوصيف الشكلي، البنية التشكيلية، انتجزئت بٕاسطت**LPE.**

### <span id="page-2-0"></span>**Listes des Figures**

#### **Chapitre(1) :l'image mammographie**

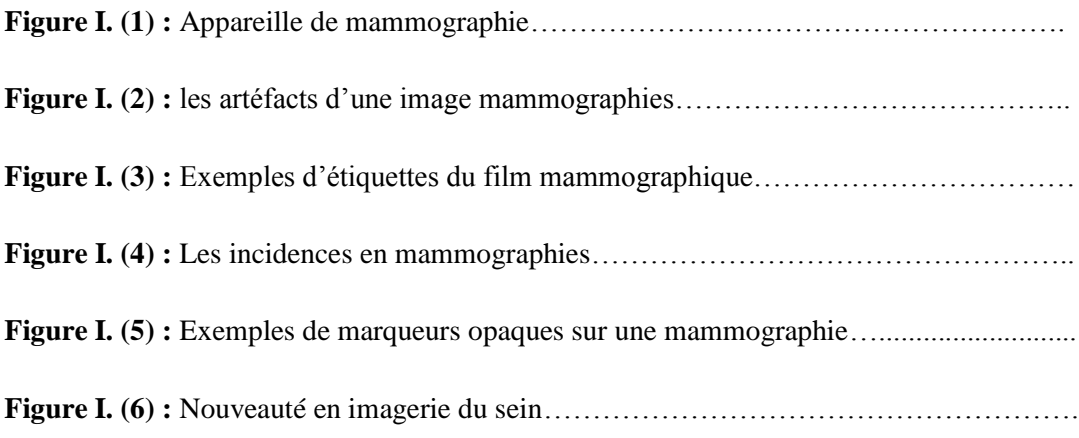

#### **Chapitre (2) : le prétraitement d'image**

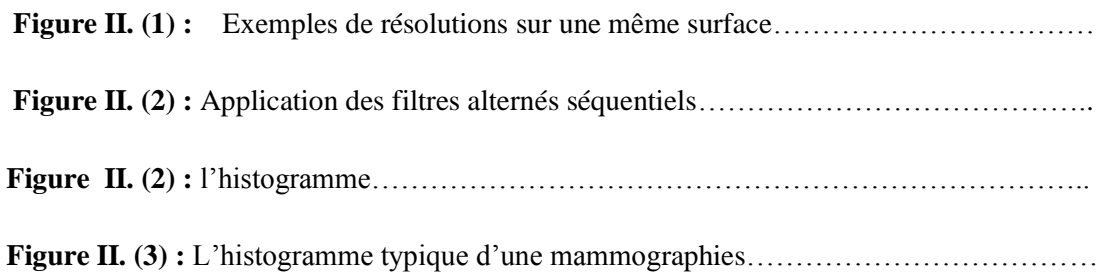

#### **Chapitre (3) : la segmentation et la caractérisation**

#### **1/ L'étape de la segmentation :**

**Figure III. (1):** Représentation schématique des contours de masses……………………….. **Figure III. (2) :** Le processus d'un algorithme de croissance de région……………………… **Figure III. (3):** lignes de partage des eaux………………………………………………….. **Figure III. (4):** La représentation des marqueurs……………………………………………..

#### **2/ L'étape de l'extraction des caractéristiques**

**Figure III. (5):** Application des trois formes de gradient morphologiques sur les images mammographies………………………………………………………………………………

**Figure III.** (6): Application de la transformation « chapeau haut de forme blanc » sur des images mammographiques en NG pour la détection des lésions mammaires……………….

#### **Chapitre (4) : La partie analyse et conception**

**Figure IV.(1) <b>:** Exemples de foyers de µcas dans des images mammographiques………….

**Figure IV.(2) :** Structure générale de l'algorithme de pré-segmentation de la région du sein..

**Figure IV.(3) :** Mammographie bruitée : (a) l'image originale (mdb147), (b) expansiondynamique du cliché pour visualiser les défauts des mammographies……………

**Figure IV. (4) :** Résultat de la suppression des raies de numérisation sur l'image mammographique (mdb 147) : (a) ouverture morphologique de taille 2 pour supprimer……

**Figure IV. (5) :** Résultat de seuillage de l'image filtré. (a) Masque initial du sein. (b) Masque final du sein après application d'une ouverture d'aire……………………………………….

**Figure IV. (6) :** Résultat de segmentation de la glande mammaire. (a) Récupération de la région d'intérêt du fond bruité. (b) Détection de contour du sein qui correspond à la glande mammaire……………………………………………………………………………………..

**Figure IV. (7) <b>:** Segmentation de la glande mammaire sur des différentes images............... **Figure IV. (8) <b>:** Les principales étapes de l'algorithme de détection des µcas mammaires.

**Figure IV. (9) :** l'image (se) mdb 219………………………………………………………

**Figure IV. (10) :** la suppression du bruit (Mc1)……………………………………………………………………………………

**Figure IV. (11) :** Rehaussement de l'image…………………………………………………

**Figure IV. (12) :** seuillage de l'image rehaussée (Mc3)…………………………………….

**Figure IV. (13) <b>:** La détection des µcas par reconstruction morphologique : (a) l'image marqueur, (b) la reconstruction sous l'image (Mc1), (c) seuillage de l'image (Mc5).

**Figure IV. (14) :** Calcul des données de segmentation par LPE ……………………………..

**Figure IV. (15) :** Le résultat de détection des µcas par LPE……………………………………………………

**Figure IV. (16) :** Des exemples pour la détection des µcas mammaires pour les images…….

**Figure IV. (17) :** la Morphométrie, extraction de mesures mophologiques à partir du masque binaire ou du contour………………………………………………………………………….

**Figure IV. (18) :** La compacité de différente forme. La compacité est d'autant plus suspecte qu'elle est basse.

**Figure IV. (19):** Calcul de triplet morphologique (surface en pixels, périmètre et compacité) pour chaque µcas……………………………………………………………………………... Figure IV. (20) : Evaluation des descripteurs de forme de µcas………………………………………………… **Figure IV. (21) :** La classification………………………………………………………….

#### **Liste des abréviations :**

RDF : Reconnaissance Des Formes

**CAD:** Computer Asisted Detection (system d'aide a la detection)

**OD :** Densité Optique

**MIAS:** Mammographie Image Analysis Society

**DDSM:** Digital Database for Sreening Mammographies

**BIRADS:** Breast Imaging Reporting and Data System

**MLO:** La Médiolatérale Oblique

**CC:**Craniocaudale

**R/L:** Right/Left

**MCE:** Minimum Cross Entropy

**PPP:** Point Par Pouce

**DPI:** Dots Per Inch

**S:** Le Seuille

**LPE:** Ligne des Partage des Eaux

**SGLD:** Spatial Gray Level Dependency Matrice

**ASM:** Angular Second Moment

**MM:** Morphologie Mathématique

**CMM:** Centre de Morphologie Mathématique

**GRAD:** Le Gradient

**TOP\_HAT:** chapeau haut de forme (white Top Hat).

**IRM:** Imageries par Resonance Magnétique

**LMS:** Least Mean Squared

- **GRNN:** Generalized Regression Networks
- **RNA:** Réseau de Neurones Artificiels
- **LVQ:** Learning Vector Quantization
- **SVM:** Support Vector Machine (la machine a vecteur support).

<span id="page-7-0"></span>

#### **I. Introduction Générale :**

Le cancer du sein, problème de santé majeur, continue à être la première cause de mortalité chez les femmes a travers le monde, il touche fréquemment les femmes de plus de 40 ans.

Différente étude ont confirmé que c'est la détection on stade précoce des cancers qui peut améliores le pronostic, dans le cas la mammographies reste la technique de référence incontournable pour l'exploration du sein, la plus performante en matière de surveillance et le dépistage précoce du cancer du sein, elle permet de mettre les anomalies en évidence telle que les opacités et les micro calcifications cependant tous les radiologues reconnaissent la difficulté de l'interprétation des mammographies qui s'accroit encore par le type de tissu du sein examiné.

Plan de mémoire :

#### **Chapitre (1) :**

**C**e mémoire porte sur l'application de traitement d'images au diagnostic précoce du cancer du sein, donc elle touche parallèlement : le domaine médical et le domaine de traitement d'images. Pour justifier la démarche algorithmique, il est donc essentiel de décrire en premier lieu le contexte médical de ce projet, ce qui fait l'objectif du premier Chapitre .

D'écrire l'image mammographies, la définition du cancer du sein, les différentes bases de données utilisée ainsi les différentes artéfacts radiopact, les étiquettes du filme mammographie, finalement on a conclure ce chapitre par la nouveauté de l'image mammographie.

#### **Chapitre (2) :**

 C'est la phase de prétraitement qui contient les différents types de filtres basant sur les filtres utilisée dans ce projet, la définition de l'histogramme en utilisant l'étape de seuillage avec les critères d'améliorations de l'image mammographie.

**Chapitre (3) :** contient deux étapes

**Etape (1) :L'étape de segmentation**

 C'est la description de la phase de segmentation avec les différentes approches, on a basée sur la méthode de la LPE (la ligne des partages des eaux) car c'est la meilleure méthode pour faire une bonne segmentation.

#### **Etape (2) : L'étape de caractérisation**

Introductive par La première partie sera consacrée à des définitions sur la matrice de cooccurrence pour les caractéristiques texturaux.

Pour la deuxième partie de ce chapitre on a d'écrit la notion de la morphologie mathématique pour les caractéristiques de formes qui basée sur plusieurs opérateurs : érosion, la dilatation, l'ouverture, la fermeture, les propriétés de base de la morphologie mathématique, le chapeau de haut de forme…

#### **Chapitre (4) :**

**C**e chapitre présente le cœur de ce mémoire : il est dédié à la détection des opacités et les foyers de microcalcifications, signes d'alerte d'un cancer du sein. Leurs détections est indispensable pour un système d'analyse automatique en mammographies, exposant un algorithme de segmentation pour chaque lésion, basée sur la Ligne de Partage des Eaux, en utilisant des marqueurs recherchés pour chaque structures. Une fois ces lésions sont détectées, on aborde l'étape de caractérisation consacrée à l'extraction de quelques paramètres morphologiques (la taille, la compacité, la symétrie…).

### Sommaire

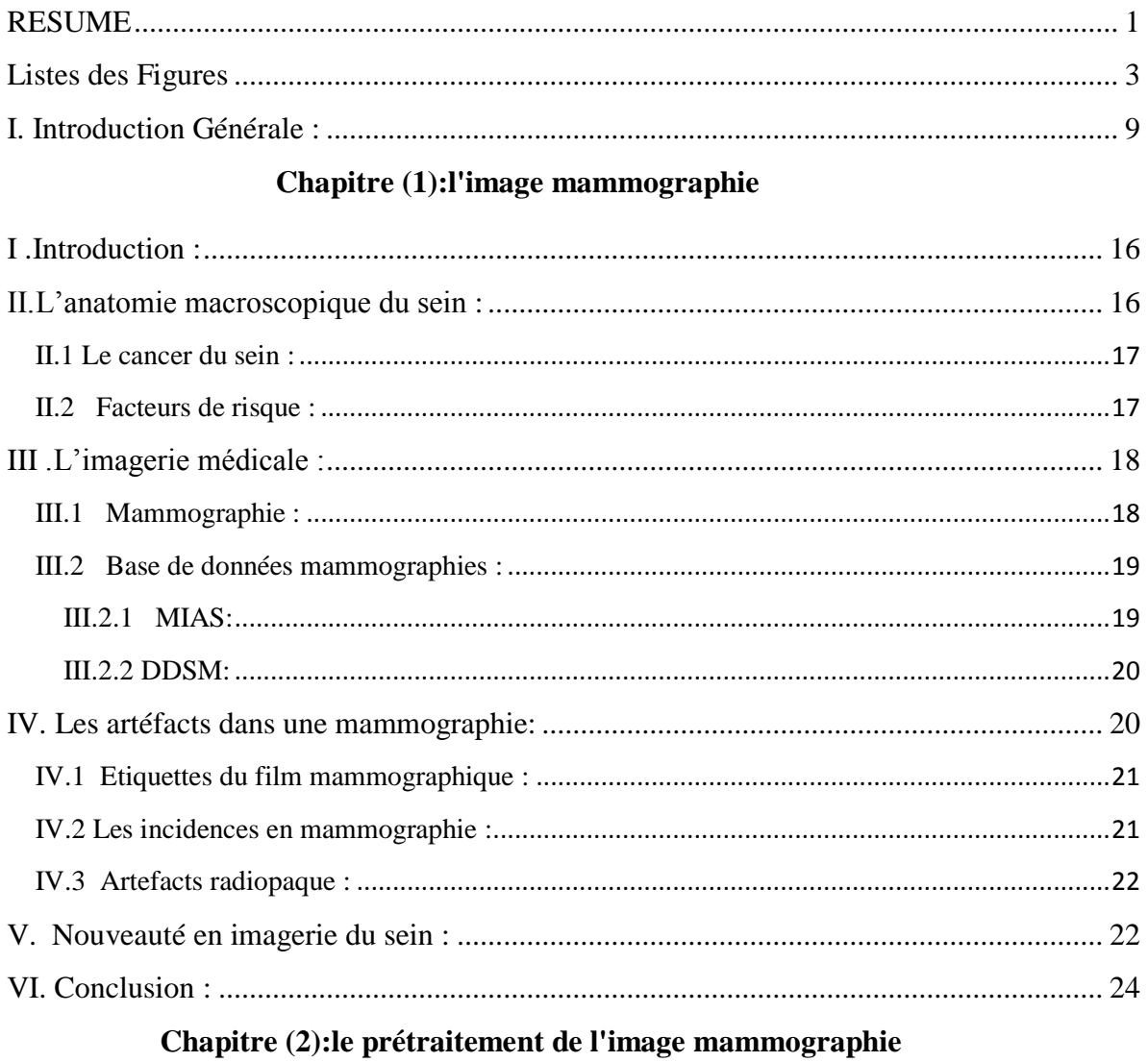

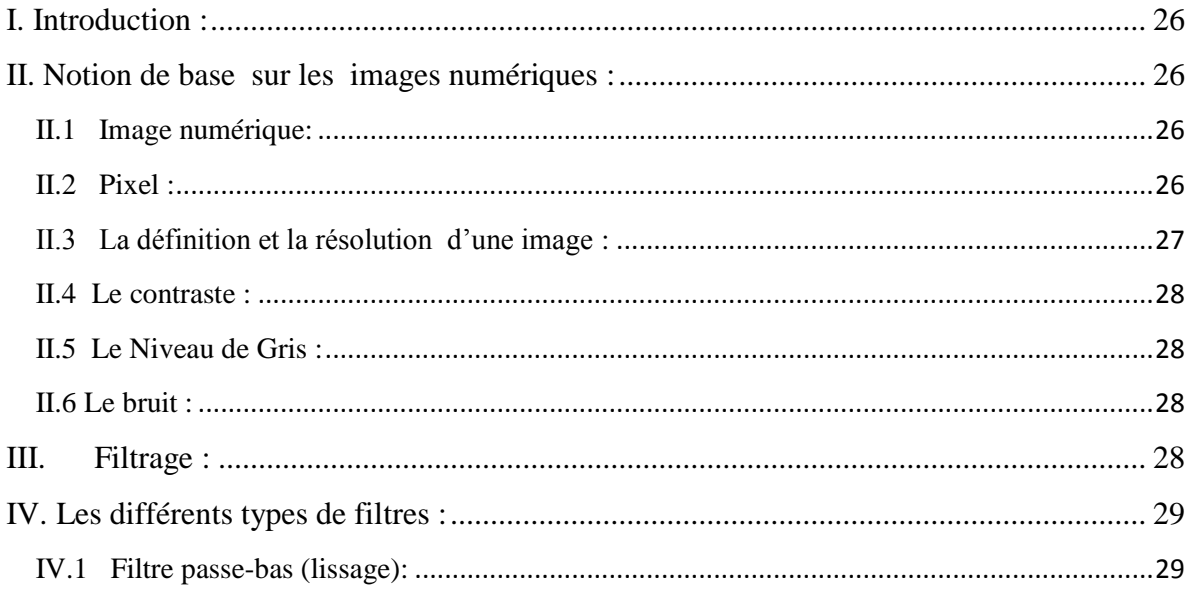

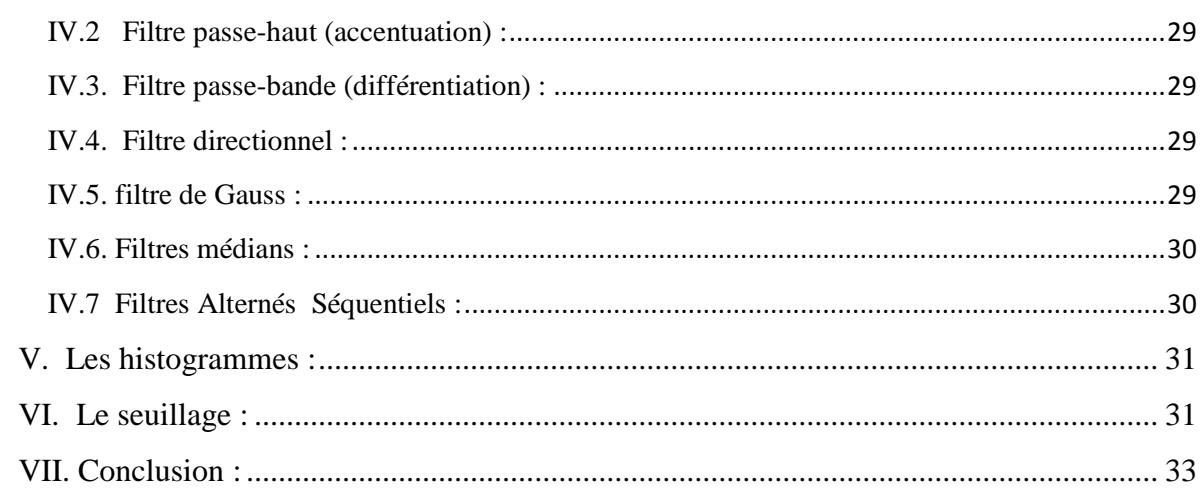

#### Chapitre(3): La segmentation et la caractérisation

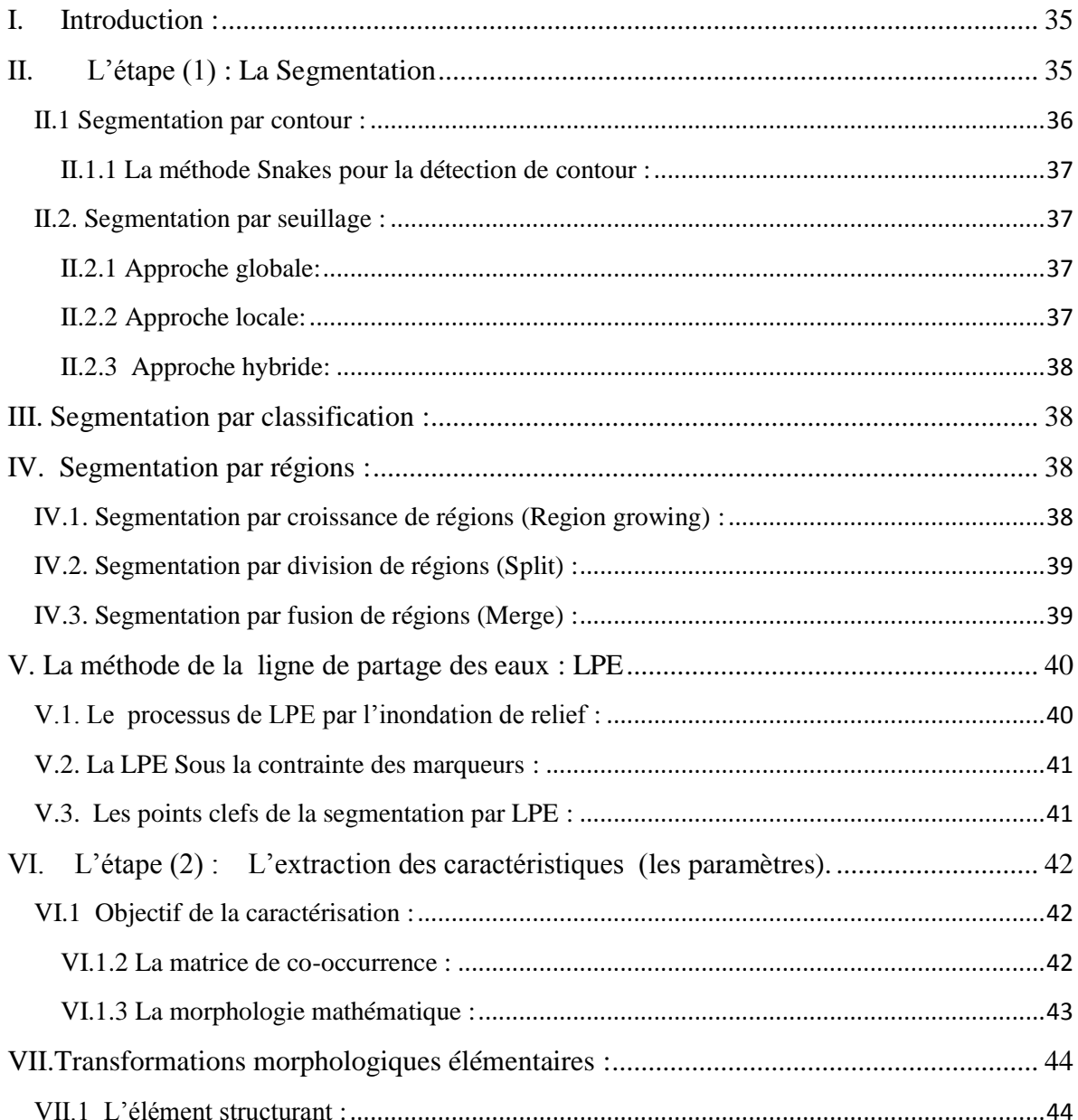

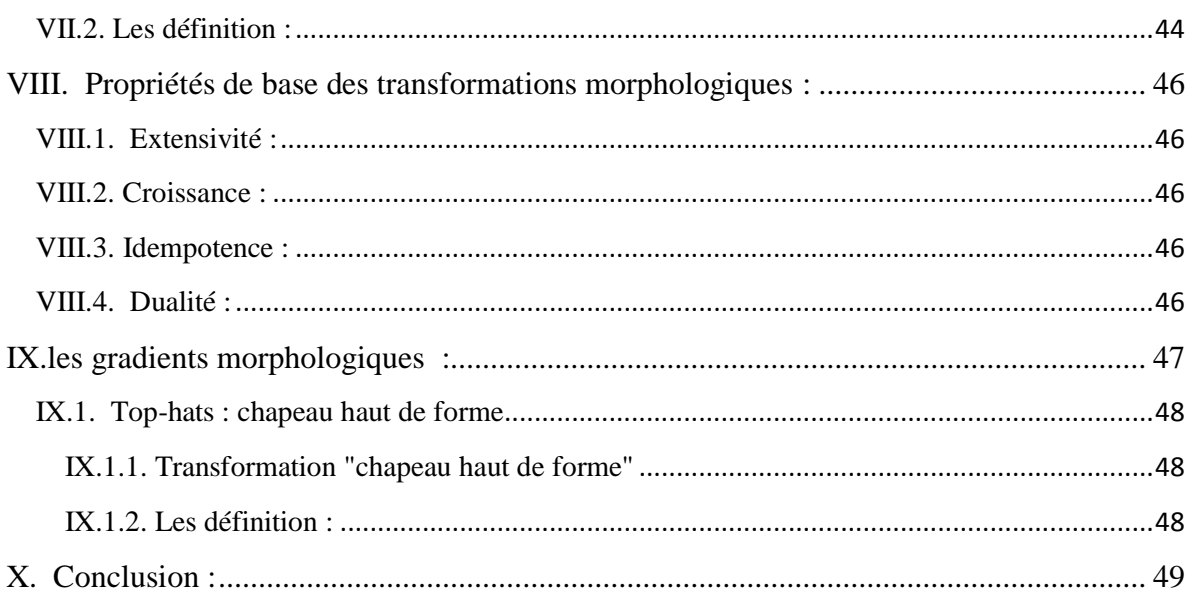

#### **Chapitre (4):analyse et conception**

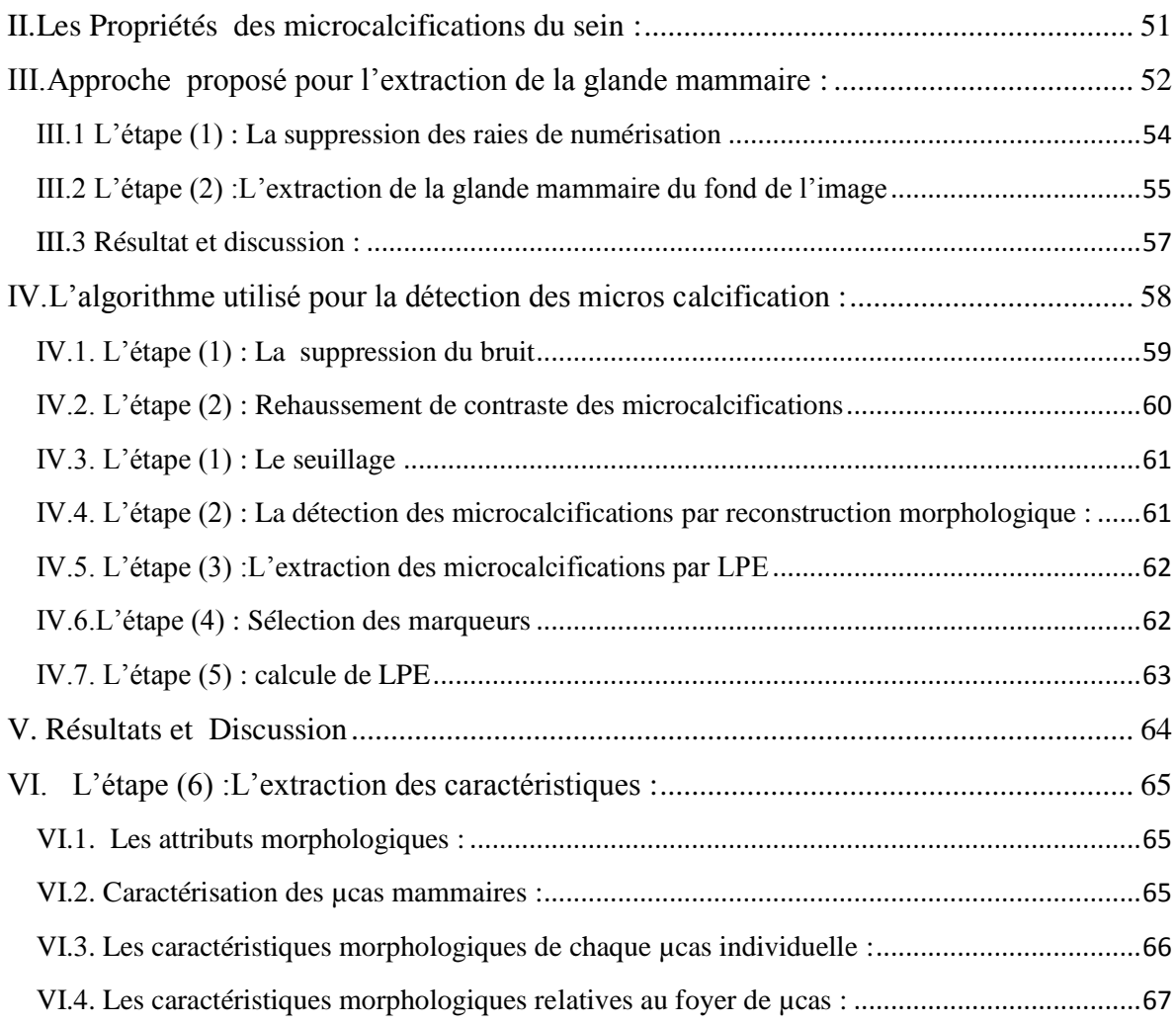

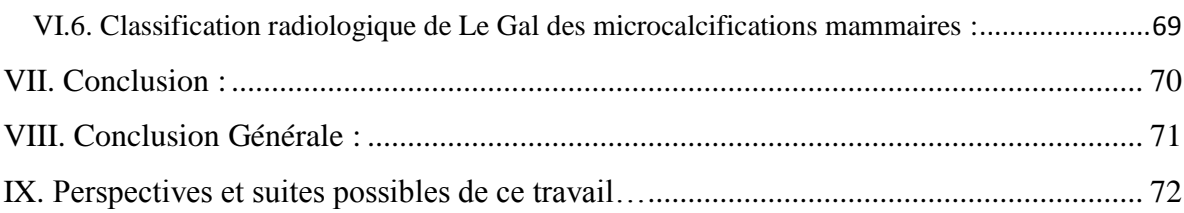

## **Chapitre (1) :**

# **L'image Mammographie**

#### **I .Introduction :**

<span id="page-15-0"></span>Le cancer du sein est le mal le plus courant chez la femme dans le monde. Il est une des principales causes de mortalité féminine, La mammographie est la technique d'imagerie la plus sensible pour détecter des tumeurs à un stade précoce, elle est actuellement la principale investigation dans le dépistage du cancer du sein.

Le taux de mortalité a diminué pendant ces dernières années, due en partie à l'utilisation de la mammographie, des compagnes de dépistage en masse ont été lancées dans la plupart des pays européens. Du fait de ce dépistage, le nombre de mammographies à analyser est en constante augmentation, ce qui pose le problème de la charge de travail des spécialistes, qui varient dans leur interprétation des mammographies.

Par ailleurs, la détection d'anormalités malignes doit se faire à un haut niveau de spécificité, du fait du nombre de cas normaux par rapport à celui de cas bénins. Dans cette optique des outils d'aide aux diagnostics ont été développés pour la détection des lésions.

Ce chapitre présente les principaux éléments anatomiques du sein, un ensemble divers des pathologies bénignes qui l'affecte. Nous décrivons ensuite le cancer du sein, les lésion radiologiques qui le constituent : nous s'intéressons qu'aux foyers de microcalcifications (µcas). Une bonne partie est accordée à la technique de l'image mammographie . Nous terminons ce chapitre par présenter une brève revue sur tout ce qui est nouveauté en termes d'imagerie mammaire.

#### <span id="page-15-1"></span>**II.L'anatomie macroscopique du sein :**

Organe pair et symétrique de forme hémisphérique, situé en avant du thorax, entre la troisième et la cinquième côte, au-dessus du muscle grand pectoral<sup>1</sup>. Une coupe longitudinale passant par le mamelon , laisse entrevoir l'architecture de la glande mammaire : elle se divise en 15 à 20 unités glandulaires indépendantes, lobes mammaires, divisés en lobules par des cloisons conjonctives, qui s'achèvent en douzaines de minuscules bulbes, acini, base de tout raisonnement physiopathologique du sein. Les lobes, lobules et bulbes sont reliés entre eux par les canaux galactophores, qui se terminent par un canal unique s'abouchant au niveau du mamelon, situé au centre d'une zone pigmentée, l'aréole. La plus grande partie du sein est constituée de tissu adipeux qui comble l'espace situé entre

 $\overline{a}$ 

<sup>1</sup> Un muscle important, qui contribue aux mouvements du bras.

les différentes structures du sein. En période d'allaitement, les lobules fabriquent du lait et les canaux le transportent vers le mamelon où il est tété par le bébé. Les tissus mammaires baignent dans des liquides lymphatiques, qui permettent d'éliminer les déchets, les cellules mortes et autres débris. La circulation lymphatique du sein est importante dans la mesure où elle va déterminer les lieux où l'on retrouvera des métastases lors de cancer<sup>2</sup>.

#### <span id="page-16-0"></span>**II.1 Le cancer du sein <sup>3</sup> :**

C'est le cancer le plus fréquent chez la femme, représente l'une des premières causes de décès parmi les cancers gynécologiques. Une forte majorité des cancers prennent naissance dans le tissu glandulaire et pas dans n'importe quelle région du sein. En effet, 50 % des cancers du sein se situent dans le (QSE) de la glande, 15 % dans le (QSI), 11 % dans le (QIE), 18 % au niveau du mamelon et à peine 6 % dans le  $(QII)^4$ .

#### <span id="page-16-1"></span> **II.2 Facteurs de risque :**

 $\overline{a}$ 

De nombreuses maladies ont une cause unique et identifiable. Au contraire, les cancers, sont des maladies « multifactorielles », les causes étant multiples et inconnues, mais les travaux scientifiques ont pu identifier certains facteurs risques pour développer un cancer du sein :

Le sexe : 99% des cancers du sein se développent chez la femme.

Le risque d'en être atteinte augmente avec l'âge : deux tiers des cancers du sein surviennent après 50 ans. La maladie est rare chez la femme de moins de 35 ans et tout à fait exceptionnelle au-dessous de 20 ans.

Les antécédents familiaux et personnels de cancer du sein.

Première grossesse tardive : femme ayant eu une première grossesse après l'âge de 30 ans ou ne pas avoir allaité.

<sup>2-</sup> Le cancer du sein est très lymphophile, il colonise les nœuds lymphatiques en premier.

<sup>&</sup>lt;sup>3</sup> - M<sup>11e</sup> Hadjidj Ismahen, Approche Morphologique pour la Segmentation d'Images Médicales, Magister en Électronique Biomédicale ,mémoire , 2011.

<sup>4</sup> - J. Métivier. Radiothérapie externe du sein : amélioration de l'uniformité de la dose au volume cible. Mémoire présenté à l'Université Laval pour l'obtention du grade de Maître ès Sciences (M.Sc.), Sep 2003.

#### <span id="page-17-0"></span> **III .L'imagerie médicale :**

 L'imagerie médicale est le procédé par lequel un médecin peut examiner l'intérieur du corps d'un patient sans l'opérer. L'imagerie médicale peut être utilisée à des fins cliniques pour l'établissement d'un diagnostic ou pour le traitement de pathologies mais également dans le cadre de travaux de recherche scientifique étudiant la physiologie des êtres vivants.  $[WHKI]^{5}$ .

#### <span id="page-17-1"></span>**III.1 Mammographie<sup>6</sup> :**

La mammographie réalise une projection du volume du sein sur le plan de l'image. Elle permet d'analyser la glande mammaire grâce aux différences de l'atténuation des différents types de tissu. L'avantage de la visualisation de l'ensemble des tissus mammaires sur une seule image est directement lie à l'un de ses plus grands défauts, la superposition des différents tissus traverses par le même rayon et projetés sur un seul endroit du détecteur. Cette superposition est une source d'incertitude, puisqu'il n'est plus possible de distinguer sur l'image, des surdensités réelles qui correspondent `a une région radio-opaque dans le tissu en trois dimensions, et des superpositions de plusieurs tissus avec des densités relativement faibles.

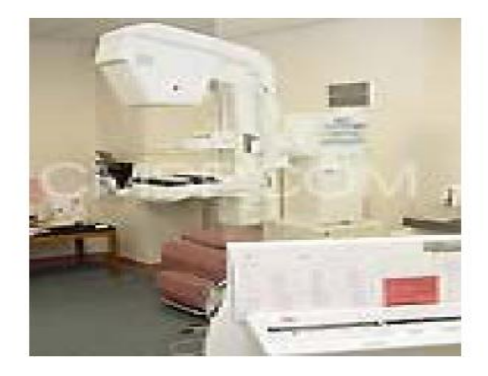

Figure I. (1) : Appareille de mammographie.

 La mammographie est largement considérée comme la technique la plus fiable pour le diagnostic du cancer du sein, elle joue un rôle central dans la détection précoce de ce cancer, car elle peut montrer les changements dans le sein jusqu'à deux ans avant qu'une

 5 -[WIKI] Wikipedia « l'encyclopédie libre» fr.wikipedia.org

<sup>6</sup> - Ayadi hakim,Bouanoun bilal, Système d'aide à la détection de maladies sur image médicale basé sur les réseaux de neurones , mémoire d'ingénieur d'état en informatique ; 2010.

patiente ou le médecin peut les sentir. On peut classer les signes d'anomalies en trois catégories :

- Les densités asymétriques.
- Les masses (dont on précise la forme, la taille, les caractéristiques des bords) et les distorsions architecturales.
- Les micro-calcifications (dont on peut préciser la taille, le nombre, la morphologie, la distribution et l'hétérogénéité).

Parmi ces trois les foyers de micro-calcifications sont les premiers signes d'alerte de cette maladie. Plusieurs pays du monde organisent des campagnes de dépistages, ces derniers montre que la technique de mammographie peut réduire de près de 40% les décès causés par ce cancer. Cette technique à un inconvénient, les effets d'une exposition au rayonnement plusieurs fois suscitent des inquiétudes.

#### <span id="page-18-0"></span>**III.2 Base de données mammographies :**

Accéder aux vraies images médicales pour effectuer les tests est très difficile cela est du aux issues de la vie privé du patient et aux obstacles technologiques. Les films de mammographie à rayon X ont été numérisés. Des filtres ont été utilisés pour numériser les mammographies conventionnelles en mesurant la densité optique (Optical Density OD) des petites fenêtres des régions de film. La taille de fenêtre détermine la résolution spatiale de l'image numérisée. La résolution est typiquement exprimée en unités des microns par Pixel, indiquant la taille de la région carrée du film que chaque pixel représente dans l'image. La valeur exacte de Pixel dépend du rang de la densité optique (OD) et du nombre de bits employé pour stocker le niveau gris de chaque Pixel. Le taux de détection des anomalies de mammographie par ordinateur dépend partiellement de la résolution spatiale et les rangs des niveaux gris.

#### <span id="page-18-1"></span>**III.2.1 MIAS:<sup>7</sup>**

 $\overline{a}$ 

#### Mammography Image Analysis Society (MIAS)

une base de donnés de mammographies numériques : les images de type MLO (incidence latérale oblique) sont numérisées avec une résolution de 50 μm par pixel sur 8 bits. La résolution spatiale de chaque image est de 1024 x 1024 pixels. Les 60 images

<sup>7-</sup> (http://marathon.csee.usf.edu/Mammography/database.html).

sont réparties en 30 images normales et 30 images incluant des foyers de MC dont 15 malins et 15 bénins. Ces foyers ont été identifiés par les radiologues experts.

#### <span id="page-19-0"></span>**III.2.2 DDSM**<sup>8</sup> **:**

Digital Data base for Screening Mammography (DDSM)

La base de données Marathon de l'université de la Floride du Sud. Une description de cette base a été effectuée par "American college of Radiology" dans le lexique de BI RADS (Breast Imaging Reporting and Data System) $\degree$ . La base correspondante contient 2620 dossiers de patientes classées en trois groupes : normaux, bénins et malins. Chaque cas contient les vues obliques externe (MLO) et face externe (CC) de chaque sein, et de méta-données associées à chaque cas, elles sont contenues dans le fichier ics et les fichiers Overlay quand ils existent.

#### <span id="page-19-1"></span>**IV. Les artéfacts dans une mammographie<sup>10</sup>:**

Une mammographie numérisée renferme généralement deux régions distinctives: la région exposée du sein et la région non exposée (fond). L'interprétation visuelle de la mammographie a souvent comme conséquences l'identification d'artéfacts radiopaques, qui peuvent être liés fortement au sujet compliquant ainsi la segmentation des tissus mammaires et la reconnaissance de structures anormales.

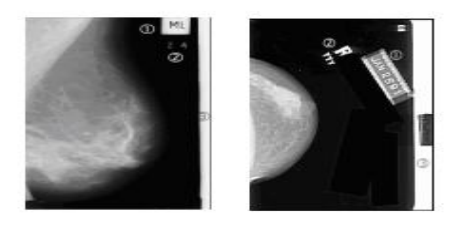

Figure I. (2) : les artéfacts d'une image mammographies

Alors que le système visuel humain peut facilement ignorer de tels objets pendant l'interprétation, un système automatisé en mammographie doit au préalable identifier et

<sup>&</sup>lt;sup>8</sup> - (http://peipa.essex.ac.uk/info/mias.html).

<sup>9</sup> - Bokobsa, J., Levy, L., Suissa, M., Tristant, H., Benmussa, M. : Construction et adaptation française de la classification BI-RADS. In: 27es journées de la SFSPM, Deauville, novembre (2005).

<sup>&</sup>lt;sup>10</sup>- Belkhodja, n. Benamrane, 'approche d'extraction de la région globale d'intérêt et suppression des artefacts radio pâques dans une image mammographique **' ,** Laboratoire d'Imagerie Vision Artificielle et Robotique Médicale Département d'Informatique Faculté des Sciences.

classifier ces artéfacts qui engendrent des erreurs d'interprétation lors de l'analyse des images. Actuellement, plusieurs systèmes CAD fonctionnent sur des mammographies numérisées.

Résumons ces artefacts en deux catégories principales: étiquettes de film et artefacts opaques.

#### <span id="page-20-0"></span>**IV.1 Etiquettes du film mammographique :**

Les mammographies sont généralement marquées avec une certaine forme d'étiquette permanente d'identification contenant l'information concernant l'examen effectué. Ces labels sont des indicateurs radiopaques exhibant la latéralité de la mammographie (R/L, Right/Left) ainsi que des indicateurs de projection MLO / CC

Par exemple une vue mediolatérale oblique (MLO) du sein droit est marquée RMLO, et une vue craniocaudale (CC) du sein gauche est marquée LCC.

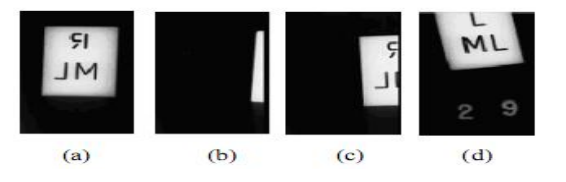

Figure I. (3) : Exemples d'étiquettes du film mammographique: (a) label entier et (b-c-d) labels partiels.

#### <span id="page-20-1"></span>**IV.2 Les incidences en mammographie :**

Selon la partie du sein à laquelle s'intéresse l'examen, différentes incidences sont utilisées. Les incidences les plus courantes sont l'incidence oblique externe (ou medio-lateraloblique) et l'incidence de face. <sup>11</sup>

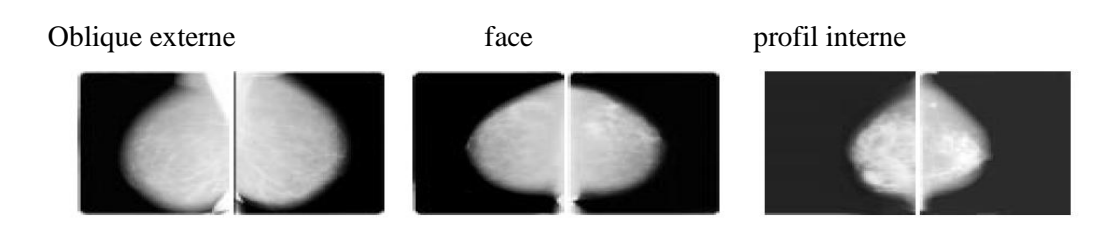

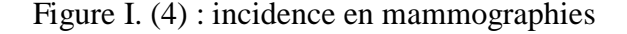

 $\overline{a}$ <sup>11</sup> -. Belkhodja, n. Benamrane, 'approche d'extraction de la région globale d'intérêt et suppression des artefacts radio pâques dans une image mammographique **' ,** Laboratoire d'Imagerie Vision Artificielle et Robotique Médicale Département d'Informatique Faculté des Sciences,

#### <span id="page-21-0"></span>**IV.3 Artefacts radiopaque :**

On distingue deux types d'artefacts radiopaques: les bandes de haute intensité ou les coins et les marqueurs opaques. Ces marqueurs sont des labels où le texte est en haute intensité (le rectangle englobant le texte n'existe pas). Les coins sont des bandes de haute intensité qui se situent le long du bord de la mammographie.

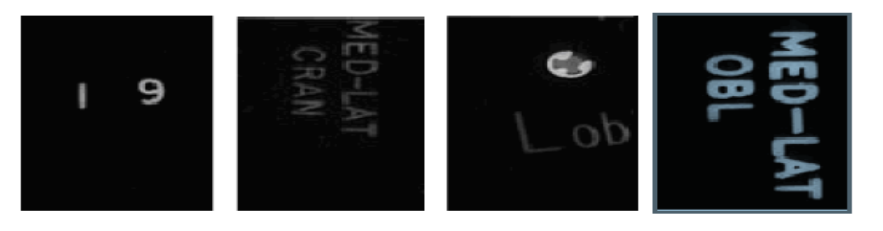

Figure I. (5) : Exemples de marqueurs opaques sur une mammographie.

Plusieurs travaux sur l'extraction de la région d'intérêt et la suppression d'artefacts en mammographie sont cités dans la littérature  $[WIR03]^{12}$   $[WIR04]^{13}$   $[MAS00]^{14}$ . Dans [WIR03] Wirth*,* Wang et al*.* Se basent sur la reconstruction morphologique pour éliminer les artefacts d'intensité supérieure. Ils appliquent une ouverture par une reconstruction de type chapeau haut de forme en utilisant un élément structurant sous forme d'un cercle de rayon 30. Une dilatation morphologique est ensuite appliquée au masque binaire, obtenu après un seuillage de l'image résidu, pour lisser les irrégularités et dilater la région masquée. Ce masque est enfin utilisé pour éliminer les labels et les autres artefacts.

#### <span id="page-21-1"></span>**V. Nouveauté en imagerie du sein <sup>15</sup>:**

 $\overline{a}$ 

L'**angiographie** et la **tomsynthèse** mammaire sont deux nouvelles applications ou extension de mammographie numérique actuelle. La différence entre la mammographe et l'appareil à tomosynthèse se résume dans le tube à rayons X qui reste statique dans la mammographe tandis, dans la tomosynthèse effectue un arc de cercle.

<sup>&</sup>lt;sup>12</sup> - [WIR03] : Wirth, M.A., Wang, R., Lyon, J. « Segmentation of high-intensity artifacts

from mammograms using morphological reconstruction», Technical Report, Department of Computing and Information Science, University of Guelph, 2003.

<sup>&</sup>lt;sup>13</sup>- [WIR 04]: M.A Wirth, J.Lyon, D.Nikitenko, and A. Stapinski. « Removing Radiopaque Artifacts from Mammograms using Area Morphology», Proceedings of the SPIE, Volume 5370, pp. 1042-1053, Mai 2004.

<sup>&</sup>lt;sup>14</sup> - [MAS00]: Masek, M., Attikiouzel, Y., deSilva, C.J.S., « Automatic removal of high intensity labels and noise from mammograms», 5th International Workshop on Digital Mammography, Toronto, Canada, 2000.<br><sup>15</sup> - M<sup>11e</sup> Hadjidj Ismahen , Approche Morphologique pour la Segmentation d'Images Médicales, Magister en Électronique

Biomédicale ,mémoire , 2011

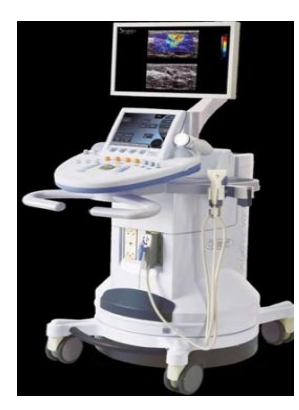

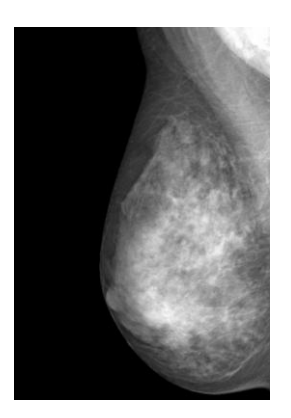

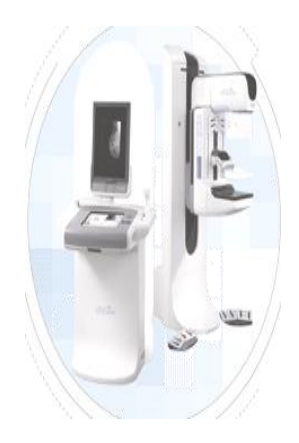

(a)-La tomsynthèse (b)- L'élastographie (c)-L'angiographie

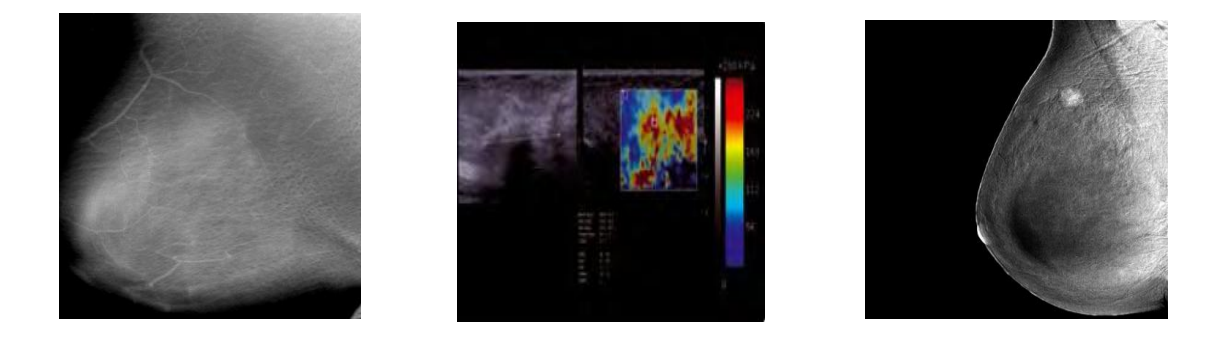

Figure I. (6) : La nouveauté en imagerie mammographies

#### <span id="page-23-0"></span>**VI. Conclusion :**

Dans ce chapitre, nous avons introduit quelques notions générales concernant l'anatomie du sein, les facteurs des risques du cancer du sein, l'apport de la mammographie.

En raison du faible contraste de beaucoup de lésions cancéreuses et de la similitude flagrante de quelques lésions avec le tissu du sein, l'interprétation du cliché de mammographie devient une tâche très difficile qui demande une très grande habileté et une forte concentration. De ce point que notre projet est née, pour donnée un nouveau éclairage sur la détection des tumeurs du sein par traitement d'images. Pour cela nous avons besoin d'un bagage et une connaissance suffisante sur les outils de traitement d'images, ce qui fait l'objet de deuxième chapitre.

## **Chapitre(2) :**

 **Prétraitement de l'image mammographies**

#### **I. Introduction :**

<span id="page-25-0"></span>La grande montée en puissance des ordinateurs, l'amélioration et la miniaturisation des systèmes d'acquisition d'images et la chute du coût des matériels électroniques ont récemment permis un formidable essor de l'utilisation de l'image numérique. Entendonsnous bien sur les termes de traitement et d'analyse de l'image. Traiter une image c'est la modifier pour améliorer son aspect visuel, la préparer à la transmission par voie télématique ou la préparer à l'extraction d'une mesure. Par contre analyser une image c'est en extraire une information, une mesure sur le contenu d'une image.

#### <span id="page-25-1"></span>**II. Notion de base sur les images numériques<sup>16</sup> :**

#### <span id="page-25-2"></span> **II.1 Image numérique:**

L'image numérique est l'image dont la surface est divisée en éléments de tailles fixes appelés cellules ou pixels, ayant chacun comme caractéristique un niveau de gris ou de couleurs prélevé à l'emplacement correspondant dans l'image réelle, ou calculé à partir d'une description interne de la scène à représenter.

On distingue généralement deux grandes catégories d'images :

**· Les images bitmap (appelées aussi images matricielle)** : il s'agit d'images pixellisées, c'est-à-dire un ensemble de points (pixels) contenus dans un tableau, chacun de ces points possédant une ou plusieurs valeurs décrivant sa couleur.

· **Les images vectorielles**: les images vectorielles sont des représentations d'entités géométriques telles qu'un cercle, un rectangle ou un segment. Ceux-ci sont représentés par des formules mathématiques (un rectangle est défini par deux points, un cercle par un centre et un rayon, une courbe par plusieurs points et une équation).

Le principal inconvénient des images matricielles est qu'elles ne peuvent être redimensionnées sans perte de qualité. En revanche, les images vectorielles peuvent facilement s'afficher sous différentes échelles et s'adaptent à la qualité du dispositif d'affichage.

#### <span id="page-25-3"></span>**II.2 Pixel :**

Le pixel (abréviation venant de l'anglais : Picture élément) est l'élément de base d'une image ou d'un écran, c'est-à-dire un point. Le pixel ce caractères par ces cordonnées et son

 16 - Ayadi hakim,Bouanoun bilal, Système d'aide à la détection de maladies sur image médicale basé sur les réseaux de neurones , mémoire d'ingénieur d'état en informatique ; 2010.

intensité lumineuse (niveau du gris). Donc le pixel est le plus petit élément que peuvent manipuler le matériel et les logiciels d'affichage et d'impression.  $[BOU, 2001]$ <sup>17</sup>.

#### <span id="page-26-0"></span>**II.3 La définition et la résolution d'une image :**

 On appelle **définition** le nombre de points (pixel) constituant l'image, c'est-à-dire sa « dimension informatique » (le nombre de colonnes de l'image que multiplie son nombre de lignes). Une image possédant 640 pixels en largeur et 480 en hauteur aura une définition de 640 pixels par 480, notée 640x480.

 La **résolution**, terme souvent confondu avec la "définition", détermine par contre le nombre de points par unité de surface, exprimé en points par pouce (PPP, en anglais DPI pour Dots Per Inch); un pouce représentant 2.54 cm. La résolution permet ainsi d'établir le rapport entre le nombre de pixels d'une image et la taille réelle de sa représentation sur un support physique. Une résolution de 300 dpi signifie donc 300 colonnes et 300 rangées de pixels sur un pouce carré ce qui donne donc 90000 pixels sur un pouce carré. La résolution de référence de 72 dpi nous donne un pixel de 1"/72

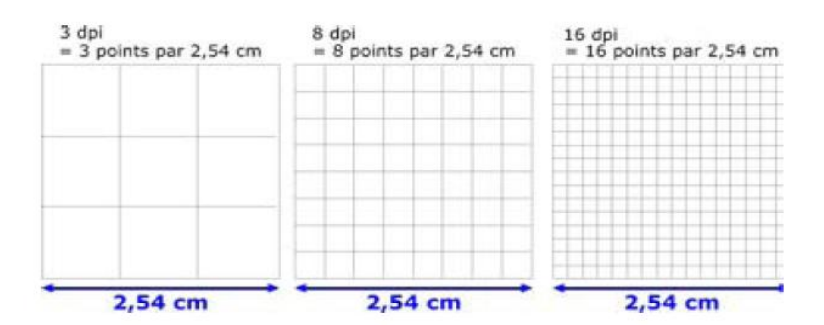

Figure II. (1) : Exemples de résolutions sur une même surface.

 17 - [BOU, 2001] **:** Mr. BOUMAZA Mouloud , Contribution à la restauration et fermeture de contours par une approche neuronale , Mémoire de magister, ESI 2001 .

#### <span id="page-27-0"></span>**II.4 Le contraste <sup>18</sup>:**

C'est l'opposition marquée entre deux régions d'une image, plus Précisément entre les régions sombres et les régions claires de cette image. Le contraste est défini en fonction des luminances de deux zones d'images.

#### <span id="page-27-1"></span>**II.5 Le Niveau de Gris :**

Dans une image en niveau du gris (nuance du gris) la couleur d'un pixel peut prendre des valeurs allant de 0 (Noir) jusqu'à 255 (blanc) en passant par un nombre fini de niveaux intermédiaires obtenus par dégradation du noir. Le pixel est ainsi codé sur un octet.

#### **Exemple:**

· Si on code l'image avec un bit par pixel on obtient 2 nuances de gris 0 pour le noir et 1 pour le blanc.

· Si on code l'image avec un codage sur 8 bits, on obtient 256 niveaux de gris.

#### <span id="page-27-2"></span>**II.6 Le bruit :**

Un bruit (parasite) dans une image est considéré comme un phénomène de brusque variation de l'intensité d'un pixel par rapport à ses voisins, il provient de l'éclairage des dispositifs optiques et électroniques du capteur.

#### <span id="page-27-3"></span>**III. Filtrage :**

 Pour améliorer la qualité visuelle de l'image, on doit éliminer les effets des bruits (parasites) en lui faisant subir un traitement appelé filtrage.

 Le filtrage est une opération qui consiste à appliquer une transformation à tout ou partie d'une image numérique. Le principe du filtrage est de modifier la valeur des pixels d'une image, généralement dans le but d'améliorer son aspect. En pratique, il s'agit de créer

<sup>&</sup>lt;sup>18</sup> -Ayadi hakim,Bouanoun bilal, Système d'aide à la détection de maladies sur image médicale basé sur les réseaux de neurones, mémoire d'ingénieur d'état en informatique ; 2010.

une nouvelle image en se servant des valeurs des pixels de l'image d'origine. [KAD,  $1999$ ]<sup>19</sup>.

#### <span id="page-28-0"></span>**IV. Les différents types de filtres :**

#### <span id="page-28-1"></span>**IV.1 Filtre passe-bas (lissage):**

 Ce filtre n'affecte pas les composantes de basse fréquence dans les données d'une image, mais doit atténuer les composantes de haute fréquence.

#### <span id="page-28-2"></span>**IV.2 Filtre passe-haut (accentuation) :**

 Le renfoncement des contours et leur extraction s'obtiennent dans le domaine fréquentiel par l'application d'un filtre passe-haut, Le filtre digital passe-haut a les caractéristiques inverses du filtre passe-bas .Ce filtre n'affecte pas les composantes de haute fréquence d'un signal, mais doit atténuer les composantes de basse fréquence.

#### <span id="page-28-3"></span>**IV.3. Filtre passe-bande (différentiation) :**

 Cette opération est une dérivée du filtre passe-bas. Elle consiste à éliminer la redondance d'information entre l'image originale et l'image obtenue par filtrage passe-bas. Seule la différence entre l'image source et l'image traitée est conservée. [ZEG, 2005].<sup>20</sup>

#### <span id="page-28-4"></span>**IV.4. Filtre directionnel <sup>21</sup>:**

 Ce filtre est apparaitre mes détails d'une image dans une direction bien déterminée (horizontal, verticale, diagonal).

#### <span id="page-28-5"></span>**IV.5. filtre de Gauss :**

Est un filtre linéaire passe bas. Les valeurs des coefficients sont déterminées selon une fonction Gaussienne. L'intérêt du filtre gaussien est que le degré de filtrage peut être facilement réglé à travers le paramètre qui est l'écart type, Aussi ce filtre accorde une grande importance au pixel à traiter.

 19 - [KAD,1999] : kaddour Chakib , Compression des images fixes par les approximations fractales basée , Mémoire de fin d'études

<sup>&</sup>lt;sup>20</sup> - [ZEG, 2005] **:** ZEGLAM Nessrine, KACET Sabrina, Compression et segmentation appliquées aux images médicales. Mémoire d'ingénieur ESI 2005<br><sup>21</sup> - Ayadi hakim,Bouanoun bilal, Système d'aide à la détection de maladies sur image médicale basé sur les réseaux de neurones ,

mémoire d'ingénieur d'état en informatique ; 2010.

#### <span id="page-29-0"></span>**IV.6. Filtres médians :**

 Les filtres de moyennage ont tendance à rendre l'image floue et donc à perdre de l'information sur les contours caractérisés par des fortes variations d'intensité.

Pour diminuer cet effet, on ne moyenne plus sur le voisinage mais on prend la valeur médiane sur ce voisinage. C'est le filtre médian.

#### <span id="page-29-1"></span>**IV.7 Filtres Alternés Séquentiels <sup>22</sup>:**

On définit Filtre Alterné séquentiel Noir de taille n, noté  $FAS_N(n)$ , comme une itération de succession d'ouvertures et de fermetures de tailles croissantes. Un tel filtre s'exprime comme :

#### $FAS_N(n) = F_n O_n...F_2 O_2 F_1 O_1$

Ou Oi famille d'ouvertures et Fi famille de fermetures associées à des éléments structurants de même forme et de taille croissante. On peut changer également l'ordre des ouvertures et des fermetures, pour obtenir un Filtre Alterné Séquentiel Blanc ( $FAS_B$ )  $[19]^{23}$ :

 $FAS_B(n) = O_n F_n ... O_2F_2 O_1F_1$ 

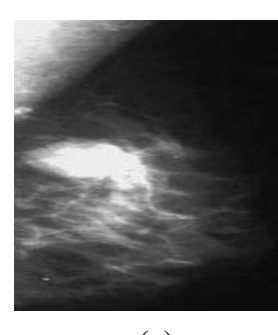

 $\overline{a}$ 

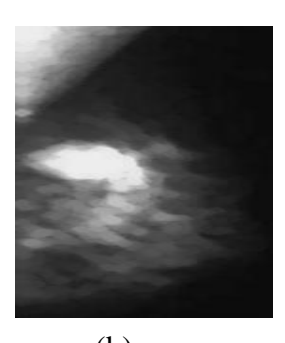

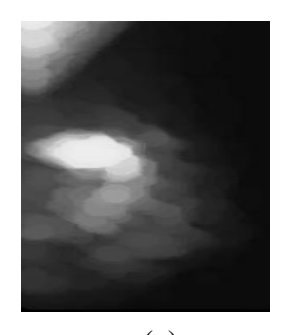

(a)  $(b)$  (c) Figure II. (2) - Application des filtres alternés séquentiels  $(FAS_B)$  sur l'image mammographique (a) par élément structurant de taille 2 (b) et de taille 7 (c)

<sup>&</sup>lt;sup>22</sup> - M<sup>11e</sup> Hadjidj Ismahen, Approche Morphologique pour la Segmentation d'Images Médicales, Magister en Électronique Biomédicale ,mémoire , 2011

<sup>&</sup>lt;sup>23</sup> - C. Clienti. Architectures flot de données dédiées au traitement d'images par Morphologie Mathématique. Thèse Ecole des Mines de Paris, 30 Septembre 2009.

#### **V. Les histogrammes :**

<span id="page-30-0"></span>Un histogramme est un graphique statistique permettant de représenter la distribution des intensités des pixels d'une image, c'est-à dire le nombre de pixels pour chaque intensité lumineuse. Par convention un histogramme représente le niveau d'intensité en abscisse en allant du plus foncé (à gauche) au plus clair (à droite).

 Ainsi, l'histogramme d'une image en 256 niveaux de gris sera représenté par un graphique possédant 256 valeurs en abscisses, et le nombre de pixels de l'image en ordonnées.

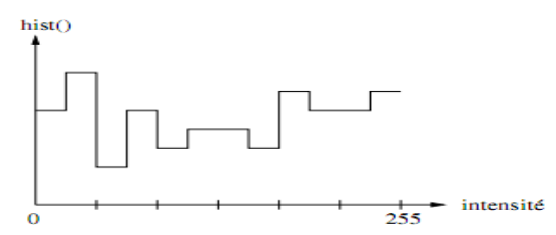

Figure II. (3) :l'histogramme

#### <span id="page-30-1"></span>**VI. Le seuillage :**

Le problème majeur du seuillage d'images est que l'on considère seulement les intensités des pixels et non les relations de voisinage entre eux. Pour un seuil choisi S, le compromis régions/pixels doit toujours être respecté. En d'autres termes, il faut trouver un seuil correct, souvent choisi par tâtonnement, minimisant les faux contours (pas trop bas) et conservant le maximum de régions complètes (seuil pas trop haut). Cependant, ce compromis reste un but difficile à réaliser.

On peut classer les algorithmes de seuillage en fonction du type d'information traitée [Sezgin and Sankur, 2001]<sup>24</sup>. Les catégories sont :

Les méthodes basées sur la forme de l'histogramme;

– Les méthodes d'agrégations, ou les niveaux d'intensités sont agrégés en deux parties (fond et objet) ;

– Les méthodes reposant sur l'entropie, comme par exemple la maximisation de la somme des entropies du fond et de celle de l'objet ;

– Les méthodes basées sur les attributs de l'objet, qui visent `a maximiser une mesure de similarité ;

<sup>&</sup>lt;sup>24</sup> -[Sezgin and Sankur, 2001] M. Sezgin and B. Sankur. Selection of thresholding methods for nondestructive testing applications. Image Processing, Proceedings. International Conference on, 3 :764–767, 2001.

– Les méthodes utilisant la dépendance spatiale des pixels ;

– Les méthodes adaptatives localement, dont le niveau de seuillage varie selon les caractéristiques locales de l'image.

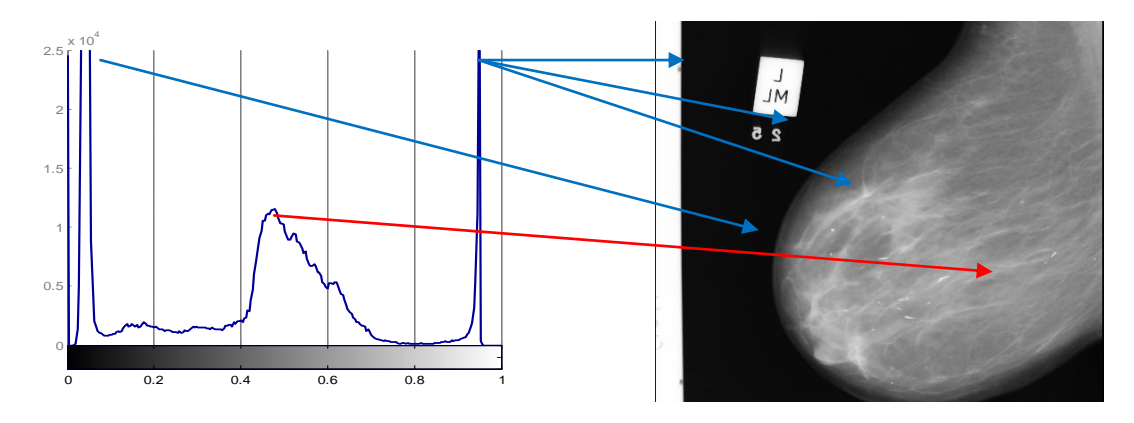

Figure II. (4) : L'histogramme typique d'une mammographie. Clairement, on distingue trois classes différentes, classe de fond, classe du sein et classe regroupe les annotations, bande d'intensité et les calcifications.

Classe1 : (Sur la gauche) elle regroupe tous les pixels ayant des valeurs de (faible d'intensités), le grand pic correspondant aux pixels de fond.

Classe2 : (au milieu) elle regroupe tous les pixels ayant des valeurs grises correspondant au sein lui même.

Classe3 :( sur la droite) elle regroupe tous les pixels de haute intensité, le grand pic correspondant au muscle pectoral, aux annotations et peut être à des lésions mammaires.<sup>25</sup>

<sup>25 -</sup> M<sup>11e</sup> Hadjidj Ismahen, Approche Morphologique pour la Segmentation d'Images Médicales, Magister en Électronique Biomédicale ,mémoire , 2011

#### <span id="page-32-0"></span>**VII. Conclusion :**

Dans ce chapitre, on a présenté des définitions générales sur le traitement d'images, et on a parlé aussi sur les différentes techniques utilisées dans l'imagerie médicale. La bonne connaissance de ces techniques, nous permet de les utiliser en informatique pour aider la médecine dans plusieurs décisions.

# **Chapitre (3) : La Segmentation et la caractérisation**

#### **I. Introduction :**

<span id="page-34-0"></span>La segmentation (c'est-`a-dire la partition d'une image en régions connexes homogènes) est un point central de l'analyse d'image. Etape obligée de tout système d'analyse intelligente de scènes (modules d'assistance `a la conduite, d'aide au diagnostique médical, de télésurveillance... pour ne citer que quelques exemples), la segmentation est également utilisée dans des domaines a priori moins évidents tels que le codage d'image (codage oriente objet), l'analyse de matériaux... Analyser et comprendre une scène sous-entend d'abord extraire, segmenter et mettre en correspondance les différentes régions de la scène. En morphologie mathématique, la segmentation d'image est presque essentiellement basée sur une méthode : la Ligne de Partage des Eaux (LPE) calculée sur une image gradient à

partir de marqueurs des régions à extraire. Trouver ces marqueurs est toujours un problème délicat. Or, sur ce point précisément, les fonctions d'extinction que nous avons introduites laissent présager un apport important.

En imagerie mammaire, l'analyse d'images permet inévitablement non seulement de détecter et de localiser les lésions mammaires mais aussi de spécifier ou plutôt de prévoir la gravité de la tumeur, en termes de malignité/bénignité, en exploitant les caractéristiques extraites de la structure, qui sont généralement regroupées dans trois catégories : les attributs texturaux, photométriques et morphologiques. L'extraction de tels paramètres caractéristiques s'établit toujours dans le cadre de dépistage précoce d'un cancer du sein, afin de mieux guider le radiologue dans son diagnostic qui est souvent ambigüe et par suite pour mieux doser les phases de traitement.

Dans ce chapitre je présente deux phases : la phase de segmentation et la phase de caractérisation.

#### <span id="page-34-1"></span>**II. L'étape (1) : La Segmentation**

Le problème de la segmentation d'image peut être aborde par le biais de diverses techniques, des plus immédiates comme le simple seuillage, aux plus complexes comme celles fondées sur la géométrie des objets  $[81]^{26}$ , la géométrie informatique  $[72]^{27}$ , la croissance hiérarchique de régions  $[74]^{28}$ ,  $[65]^{29}$ ,  $[66]^{30}$ ,  $[14]^{31}$ ... Aujourd'hui, la

 26 - [81] J. Serra. Image Analysis and Mathematical Morphology. Academic Press, 1982.

<sup>&</sup>lt;sup>27</sup> - [72] F.P. Preparata, M.I. Shamos. Comutational geometry : an introduction. Springer Verlag, 1985.

<sup>&</sup>lt;sup>28</sup> - [74] T.H. Puecker, D.H. Douglas. Detection of surface specific points by local parallel processing of discrete terrain elevation data. Computer Graphics and Image Processing, 4:375–387, 1975.

segmentation d'image en morphologie mathématique est presque essentiellement basée sur une seule transformation : la ligne de partage des eaux.

On a plusieurs types de segmentations :

- Segmentation par détection de contours,
- Segmentation par extraction de régions.
- Segmentation par classification.

#### <span id="page-35-0"></span>**II.1 Segmentation par contour <sup>32</sup>:**

 $\overline{a}$ 

Un contour est un ensemble de pixels formant une frontière entre deux ou plusieurs régions voisines, l'épaisseur d'un contour est d'un ou plusieurs pixels et il est défini par une variation "rapide" de caractéristique.

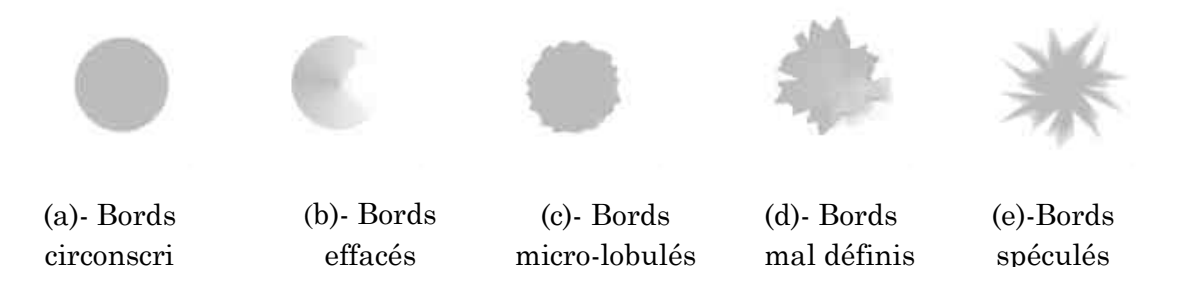

Figure III. (1) : Représentation schématique des contours de masses

En générale, une opacité régulière, ronde, ovale ou lobulée bien limitée avec contour nets n'a aucun caractère inquiétant car elles sont a priori des lésions bénignes. Cependant, cette règle n'est pas absolue, certain cancer peut prendre les mêmes caractères. Cependant une opacité anormale à centre hyperdense; des limites peu nettes et irrégulier sont des signes de suspicion de malignité.

<sup>&</sup>lt;sup>29</sup> - [65] O. Monga. An optimal region growing algorithm for image segmentation. International Journal of Pattern Recognition and Artifical Intelligence, 3(4), Dec. 1987

<sup>&</sup>lt;sup>30</sup>- [66] O. Monga. Segmentation d'images par croissance hierarchique de regions. These Universite de Paris XI, 1988.-<br><sup>31</sup>- [14] J. Crespo. Morphological Connected Filters and Intra-Region Smoothing for Image Segmentatio Faculty, Georgia Institute of Technology, Nov. 1993.

<sup>32 -</sup> M<sup>11e</sup> Hadjidj Ismahen, Approche Morphologique pour la Segmentation d'Images Médicales, Magister en Électronique Biomédicale ,mémoire , 2011.
#### **II.1.1 La méthode Snakes pour la détection de contour :**

Les contours actifs snakes correspondent à des courbes fermées disposées sur une image et que nous souhaitons faire converger vers une zone particulière de cette image en les déplaçant itérativement. Ces courbes sont définies dans le domaine des images, ils peuvent se déplacer sous l'influence des forces internes à la courbe et des forces externes calculées à partir des données de l'image.

Une énergie interne (E int) qui dépend uniquement de la forme du snake et qui représente une contrainte de régularité de la courbe.

Une énergie potentielle (E image) liée à l'image caractérisant les éléments de l'image (I) vers les quels le snake doit être attirée.

Une énergie de contrainte (Econt) qui sera liée au problème ; par exemple, la distance minimum entre deux points du snake ou bien le passage du snake par des points de contrôles.

# **II.2. Segmentation par seuillage<sup>33</sup> :**

Le seuillage a pour objectif de segmenter une image en plusieurs classes en n'utilisant que l'histogramme. On suppose donc que l'information associée à l'image permet à elle seule la segmentation, c'est-à-dire qu'une classe est caractérisée par sa distribution de niveaux de gris. Il existe de très nombreuses méthodes de seuillages d'un histogramme.

D'une façon générale, la classification des points de l'image peut s'effectuer suivant les trois approches:

Approches globales, approches locales ou approches hybrides.

#### **II.2.1 Approche globale:**

Dans l'approche globale les seuils sont calculés à partir d'une mesure globale (par exemple, l'histogramme) sur toute l'image.

#### **II.2.2 Approche locale:**

Dans cette approche, les seuils ne dépendent que d'une mesure locale (par exemple, contraste moyen de l'image) calculée sur une fenêtre et intégrée sur toute l'image.

 33 - Ayadi hakim,Bouanoun bilal, Système d'aide à la détection de maladies sur image médicale basé sur les réseaux de neurones , mémoire d'ingénieur d'état en informatique ; 2010.

#### **II.2.3 Approche hybride:**

Dans l'approche hybride les seuils sont calculés en combinant les caractéristiques globales et locales de l'image.

## **III. Segmentation par classification :**

Parmi les techniques de segmentation d'images, la classification est l'une des procédures les plus utilisées. La classification d'une image consiste à partitionner cette image en un ensemble de a classes disjointes.

On peut distinguer deux approches de classification des images:

- \_ L'approche supervisée.
- \_ L'approche non supervisée

#### **IV. Segmentation par régions :**

La segmentation d'images par l'approche régions consiste à découper l'image en régions [KOR  $96$ ]<sup>34</sup>. Les méthodes appartenant à cette catégorie, contrairement à l'approche contour, se basent sur la similarité entre les pixels. Pour cela, il existe différentes techniques que nous allons présenter dans ce qui suit.

#### **IV.1. Segmentation par croissance de régions (Region growing) :**

 La segmentation par croissance de régions est une méthode ascendante. Initialement, des germes, généralement de la taille d'un pixel, sont choisis. A partir de ces derniers, des régions sont construites par ajout de pixels adjacents et similaires (valeurs identiques de niveau de gris, similarité colorimétrique…etc.) [KOR 96].

# **Algorithme4 Algorithme de croissance de régions <sup>35</sup>:**

Pour chaque pixel I(i,j) Faire Si I(i,j) n'a pas déjà été traité Alors Sauvegarder (i,j), Croissance (i,j), Incrémenter Région Fin Pour

 34 -[KOR 96]: P. Kornpobst, « Segmentation de régions », Projet Odyssée, INRIA, 1996.

<sup>&</sup>lt;sup>35</sup> - M<sup>11e</sup> Hadjidj Ismahen, Approche Morphologique pour la Segmentation d'Images Médicales, Magister en Électronique Biomédicale ,mémoire , 2011.

Pour tout Pixel (k,l) adjacent à I(i,j)

Si (Pixe  $l(k,l)$  pas déjà traité) ET (Critère (Pixel  $(k,l)$ ) = Critère (I(i,j))

% On fait ainsi croître la région tant que le critère est respecté

Alors Croissance (k,l) % On obtient une région connexe (Fig II.6).

Fin Pour

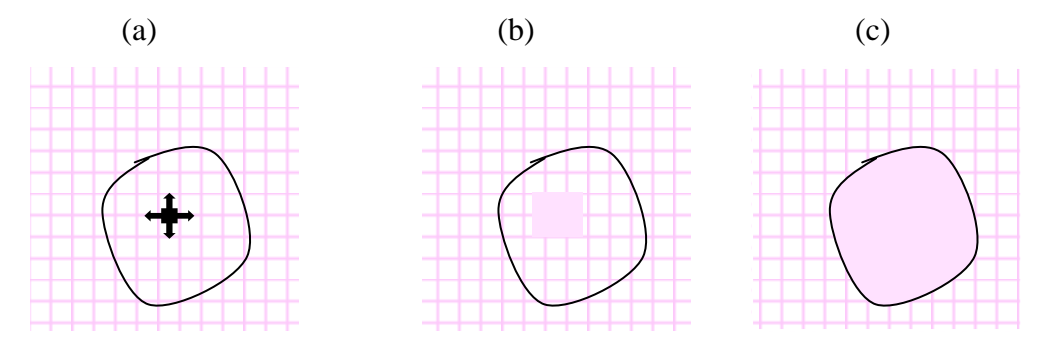

Figure III. (2) : Le processus d'un algorithme de croissance de région.

(a) Début de processus, le point noir présente le germe et les flèches la direction de croissance.

(b) la croissance de pixels après quelques itérations. (c) le résultat de la segmentation.

#### **IV.2. Segmentation par division de régions (Split) :**

 La division consiste à partitionner l'image en régions homogènes selon un critère donné .Le principe de cette technique est de considérer l'image elle-même comme région initiale, qui par la suite sera divisée en régions.

#### **IV.3. Segmentation par fusion de régions (Merge) :**

L'idée de cette méthode est d'exploiter une image pré-segmentée, ce qui veut dire que l'image contient des régions dont l'homogénéité n'est pas vérifiée. Ces dernières sont regroupées successivement selon un critère donné  $[AME \t 05]^{36}$  jusqu'à l'obtention de classes homogènes.

La méthode pour la segmentation par régions :

l

<sup>36</sup> - [AME 05]: Z. Ameur, M. Halit, Y. Hamidani, « Segmentation d'images couleur par fusion de régions », 3rd International Conference : Science of Electronic, Technologies of Information and Telecommunications, SETIT 2005, March 27-31, TUNISIA 2005.

# **V. La méthode de la ligne de partage des eaux <sup>37</sup>: LPE**

La ligne de partage des eaux (LPE) utilise une description des images en termes géographiques. Elle ne s'applique pas `a l'image originale mais `a l'image de son gradient morphologique ou le niveau de gris de chaque point correspond `a une altitude. Il est alors possible de définir la ligne de partage des eaux comme étant la crête formant la limite entre deux bassins versants. Un bassin versant est une zone géographique d'ou une goutte d'eau, suivant la ligne de plus grande pente, arrivera sur un minimum donne. On associe un minimum à un bassin versant.

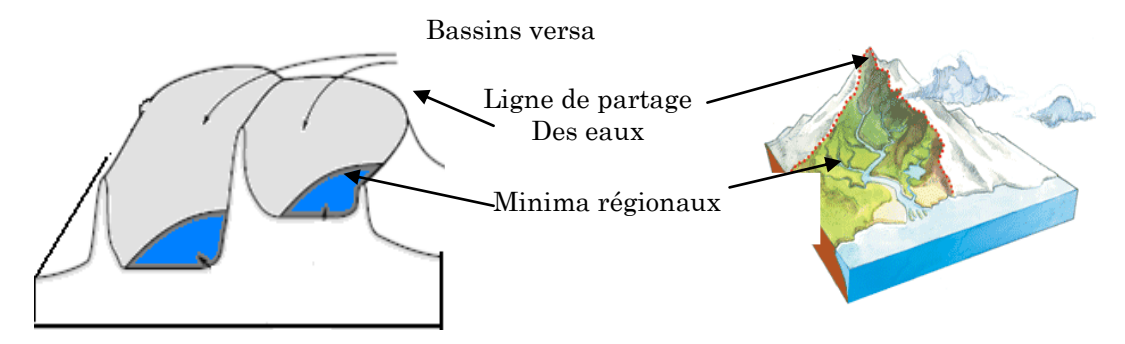

Figure III. (3) : la ligne de partage des eaux

#### **V.1. Le processus de LPE par l'inondation de relief :**

- 1- La LPE produite par inondation peut-être formulée à l'aide d'une distance topographique  $[2]^{38}$ .
- 2- On prolonge la surface dans un lac (bassin versant), l'eau va passer par les trous (donc les minima locaux), de manière a ce que le niveau d'eau monte a vitesse constante et soit uniforme dans tout le bassin versant.
- 3- Quand les eaux issues de deux minima différent se rencontrent on monte une digue pour qu'elles ne se mélangent pas.
- 4- Lorsque la totalité de la surface topographique aura été engloutie, seul les barrages émergeront, délimitant les bassins versants au nombre des minimas locaux.

<sup>37 -</sup> M<sup>11e</sup> Hadjidj Ismahen, Approche Morphologique pour la Segmentation d'Images Médicales, Magister en Électronique Biomédicale ,mémoire , 2011.

<sup>38</sup> - J. Métivier. Radiothérapie externe du sein : amélioration de l'uniformité de la dose au volume cible. Mémoire présenté à l'Université Laval pour l'obtention du grade de Maître ès Sciences (M.Sc.), Sep 2003.

5- A fin de l'immersion, l'ensemble des tigues constituent un ensemble de contour fermé en appelle la ligne des partage des eaux.

#### **V.2. La LPE Sous la contrainte des marqueurs :**

 Le principe de la modification d'homotopie du gradient est d'imposer les marqueurs des régions à segmenter comme minima du gradient en supprimant tous les autres minima indésirables qui sont à l'origine de toute sur segmentation.

On inonde ensuite ce gradient à partir de tous les marqueurs. Une et une seule ligne de partage des eaux est alors présente entre chaque marqueur, et elle à tendance à se situer sur le contour des objets à segmenter, qui ont déjà été pré-détectés par le gradient.

**Définition 8.5 (Marqueur) :** On entend par marqueur une ou plusieurs composante(s) connexe(s) permettant de localiser les régions devant être segmentées dans l'image. Notons fM l'image (binaire) des marqueurs définie comme suit :

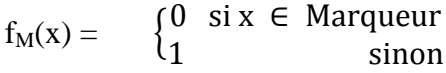

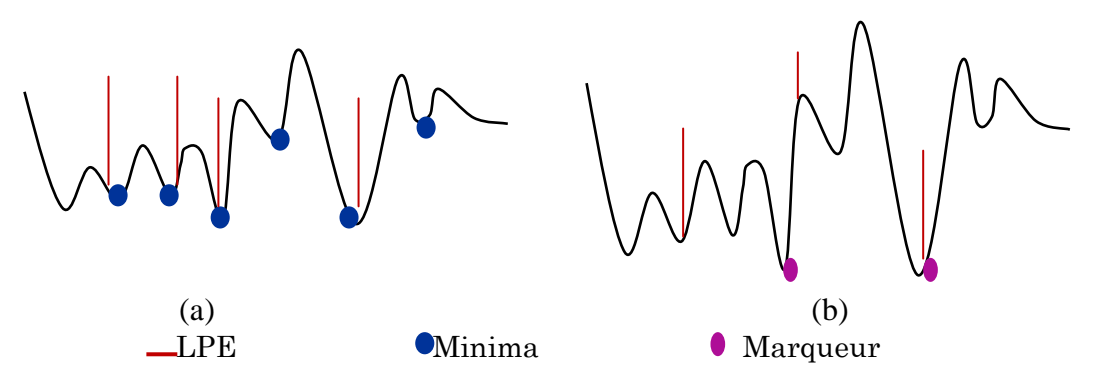

Figure III. (4) : Processus de LPE par inondation avec contrainte (b) et sans contrainte (a)

#### **V.3. Les points clefs de la segmentation par LPE :**

Nous avons vu que les algorithmes de segmentation par ligne de partage des eaux consistent en trois étapes :

- 1. Extraire des marqueurs des régions à segmenter.
- 2. Déterminer l'image sur laquelle on calcul la LPE (image gradient le plus souvent).

3. Calculer la LPE associée aux marqueurs.

 La LPE s'avère être une technique puissante de segmentation, a partir du moment où les étapes préparatoires (1 et 2) qui lui sont associées sont correctement effectuees : la segmentation finalement obtenue est en effet entièrement conditionnée par les marqueurs sélectionnes et l'image sur laquelle la LPE est calculé.

 **VI. L'étape (2) : L'extraction des caractéristiques (les paramètres).**

#### **VI.1 Objectif de la caractérisation :**

À présent et dans cette partie de ce mémoire, nous avons essayé de mesurer quelques paramètres des lésions segmentées. Dans le cadre de ce mémoire on s'intéresse à quelques caractéristiques morphologiques basées sur des outils de traitement d'images, et discuter leur efficacité dans la caractérisation des lésions mammaires.

# **VI.1.2 La matrice de co-occurrence**<sup>39</sup> **:**

Différentes méthodes d'extraction des caractéristiques de texture peuvent être appliquées à la recherche de zones dans une mammographie.

Parmi ces méthodes on a la matrice de co-occurrence :

Les caractéristiques basées sur les matrices de co-occurrence (SGLD Spatial Gray Level Dependency Matrices) :c'est une méthode statistique qui consiste à construire des matrices de co-occurrence (SGLD) pour représenter les relations entre les pixels d'une image. La matrice représente la probabilité conjointe pour deux niveaux de gris i, j soient dans une relation spatiale donnée. Cette relation est définie en termes de la distance et d'angle entre ces deux pixels. L'angle permet d'évaluer la direction de texture et l'application de plusieurs valeurs de distance peut donner une description

 39 - Bokobsa, J., Levy, L., Suissa, M., Tristant, H., Benmussa, M. : Construction et adaptation française de la classification BI-RADS. In: 27es journées de la SFSPM, Deauville, novembre (2005).

significative de la taille de la périodicité de la texture. De nombreuses caractéristiques dont certaines suivent peuvent être extraites à partir de ces matrices par exemple :

 \* ASM (Angular Second Moment) est une mesure de l'homogénéité de l'image. Dans une image homogène il y a peu de variations importantes de niveau de gris, donc dans la matrice de co-occurrence il aura peu de grandes valeurs.

 \*Le Contraste : Le Contraste de l'image est la mesure de la quantité de la variation locale dans l'image.

 \*La corrélation : La Corrélation est la mesure de la dépendance linéaire de niveau de gris dans l'image. Elle a une valeur importante si les colonnes et les lignes de la matrice sont uniformes.

 \*L'entropie : est une mesure de la randomisation des valeurs de niveau de gris. Une valeur faible pour l'entropie signifie que les éléments de la matrice sont très dépendants entre eux.

#### **VI.1.3 La morphologie mathématique :**

Le principe de base de la Morphologie Mathématique consiste à comparer une forme inconnue à une forme de référence connue, appelée élément structurant. Cette sonde balaye toute l'ensemble et permet en chaque point d'effectuer une comparaison à travers des relations booléiennes telles que l'union ; l'intersection, l'inclusion et la complémentation. L'approche de Morphologie Mathématique vise à déterminer les caractéristiques d'un objet, simplifier l'image en supprimant certaines structures géométriques la séparation des objets collés, la comparaison entre deux formes en utilisant l'élément structurant, enfin la segmentation qui s'appuie sur l'opérateur de ligne de partage des Eaux.

# **VII. Transformations morphologiques élémentaires :**

#### **VII.1 L'élément structurant :**

Les transformations morphologiques reposent sur le concept de transformation géométrique d'une image par un élément structurant. L'élément structurant (ES) est un masque de forme quelconque dont ses éléments forment un motif.

# **VII.2. Les définition :**

**Définition 1 (L'élément structurant) :** Soit B un sous-ensemble de E, nommé élément structurant. Si x est un élément de E, alors on définit l'ensemble  $B_x$ , le déplacement de B en chaque point x de l'espace E :

$$
B_x = \{b+x \mid b \in B\}
$$

On introduit aussi le symétrique de B, noté B<sub>S</sub> :  $B_s = \{-b, \forall b \in B\}$ Si l'élément structurant est symétrique, on a : *Bs=B*

**Définition 2 (La dilatation morphologique) :** Soit X un sous-ensemble de E. La dilatation morphologique de X par un élément structurant B, noté  $D^{B}(X)$ , est définie par l'ensemble des points x de l'espace pour lesquelles  $B_x$  présente une intersection non vide avec X :

$$
D^{B}(X)=\{x:X\cap B_{x}\neq\emptyset\}
$$

# **Définition 3 (L'érosion morphologique)<sup>40</sup> :**

L'érosion d'un ensemble X par un élément structurant B, noté  $E^{B}(X)$ , est l'ensemble des points x de l'espace pour lesquels  $B_x$  est contenu dans X :

$$
E^{B}(X)=\{x:B_{x}\subseteq X\}
$$

 40 - V. Risson. Application de la Morphologie Mathématique à l'Analyse des Conditions d'Éclairage des Images Couleur. Thèse Ecole des Mines de Paris, 17 Décembre 2001.

# **Algorithme 1<sup>41</sup> : Erosion ou Dilatation d'une image binaire par un (ES) 3 x3**

Début

- Chargement de l'image d'entrée
- Pour tous les pixels de l'image faire :
- Choisir une fenêtre de taille  $3 \times 3$
- Si pixel=blanc et s'il est  $\neq$  de l'un de ses 8 voisins
- Alors pixel=noir.
- \*\*\*\*\*\*\*\*\*\*\* pour la dilatation : \*\*\*\*\*\*\*\*\*\*
- Si pixel=noir et s'il est  $\neq$  de l'un de ses 8 voisins
- -Alors pixel=blanc
- Affichage et/ou stockage de l'image érodée

Fin.

**Définition 4 (L'ouverture morphologique) :** L'ouverture morphologique d'un ensemble X, noté XoB, est l'érosion par Bs suivie d'une dilatation avec B :

 $X \circ B = D^{Bs}(E^B(X))$ 

De toute manière, comme nous utilisons des éléments symétriques, cela revient à effectuer les deux opérations avec le même noyau. On retiendra donc l'ouverture comme étant : B

$$
X \circ B = D^{B} (E^{B} (X))
$$

En inversant l'ordre des opérations utilisées pour définir l'ouverture, nous obtenons une nouvelle opération appelée fermeture :

**Définition 5 (La fermeture morphologique) :** La fermeture morphologique d'un ensemble X, noté X**●**B, est l'enchaînement d'une dilatation suivie d'une érosion par le même élément structurant B :

$$
X \bullet B = E^{B} (D^{B} (X))
$$

#### **Algorithme 2: Ouverture et fermeture d'une image binaire par un (ES) 5 x5**

Début

- Chargement de l'image d'entrée.

\*\*\*\*\*\*\*\*\*\*\*pour l'ouverture \*\*\*\*\*\*\*\*\*\*

<sup>&</sup>lt;sup>41</sup> - M<sup>11e</sup> Hadjidj Ismahen, Approche Morphologique pour la Segmentation d'Images Médicales, Magister en Électronique Biomédicale ,mémoire , 2011.

- Effectuer une érosion de l'image d'entrée.

- Effectuer une dilatation de l'image érodée.

\*\*\*\*\*\*\*\*\*\*\*pour la fermeture on change l'ordre\*\*\*\*\*\*\*\*\*\*

- Affichage et/ou stockage de l'image de sortie.

Fin.

# **VIII. Propriétés de base des transformations morphologiques<sup>42</sup> :**

Les transformations morphologiques sont dotées de propriétés importantes dont nous rappelons des à présent les definitions. Ces propriétés de base des operateurs morphologiques sont celles relatives aux opérations sur les ensembles.

## **VIII.1. Extensivité :**

Extensivité ψ sera dite extensive si et seulement si son résultat est plus grand que l'ensemble ou la fonction de départ :

 $\forall X \in P(\text{IR2}), X \subseteq \psi(X)$  ou  $\forall f \in F, f \leq \psi(f)$ 

## **VIII.2. Croissance :**

Croissance ψ sera dite croissante si et seulement si elle préserve l'ordre :

 $\forall X, Y \in P(\text{IR2}), X \subseteq Y \Rightarrow \psi(X) \subseteq \psi(Y)$  ou  $\forall f, g \in F, f \leq g \Rightarrow \psi(f) \leq \psi(g)$ 

#### **VIII.3. Idempotence :**

Idempotence Une transformation ψ est dite idempotente si, appliquer plusieurs fois ψ revient `a appliquer  $\psi$  une seule fois :  $\psi \circ \psi = \psi$ 

#### **VIII.4. Dualité :**

Dualité enfin, deux transformations  $\psi$ 1 et  $\psi$ 2 sont duales si et seulement si appliquer l'un revient `a appliquer l'autre sur le complémentaire de l'ensemble puis `a complémenter

<sup>42 -</sup> M<sup>11e</sup> Hadjidj Ismahen, Approche Morphologique pour la Segmentation d'Images Médicales, Magister en Électronique Biomédicale ,mémoire , 2011.

Le résultat final :  $\forall X \in P(\text{IR2}), \psi(1(X)) = (\psi(2(X))\text{c} \qquad \text{ou } \forall f \in F, \psi(1(f)) = -(\psi(2(-f)))$ 

# **IX.les gradients morphologiques** <sup>43</sup> **:**

 A partir de la dilatation et de l'´erosion morphologique, on définit les gradients morphologiques comme des résidus de ces transformations. Le gradient morphologique (symétrique) est défini comme le résidu de la dilatation et de l´érosion :  $Grad_B(X) = D^B(X) - E^B(X)$ 

Il est possible de définir le gradient morphologique à partir d'un couple d'´elements structurants quelconque. On définît ainsi le gradient par dilatation et le gradient par érosion en considérant une des deux transformations de taille nulle (c'est-`a-égale `a l'identité)

$$
Grad^+(f) = \delta_B(f) - f \qquad Grad^-(f) = f - \varepsilon_B(f)
$$

Ces gradients non symétriques sont également appelés gradients internes et externes.

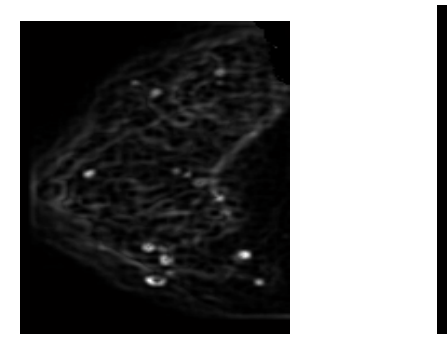

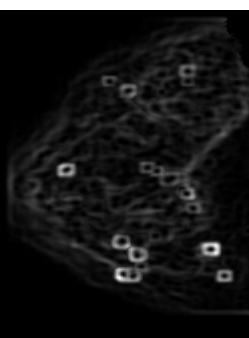

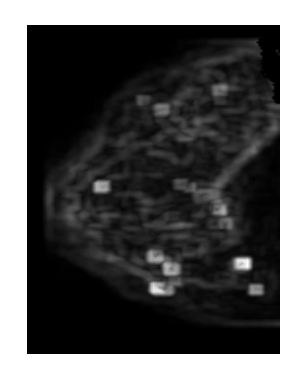

(a)  $(b)$   $(c)$ Figure III. (5) : Application des trois formes de gradient morphologiques sur les images mammographiques : (a)gradient interne, (b) gradient externe et (c)gradient épais

 43 - S. Beucher. Segmentation d'images et morphologie mathématique. Thèse Ecole des Mines de Paris, 05 juin 1990.

# **IX.1. Top-hats <sup>44</sup>: chapeau haut de forme**

# **IX.1.1. Transformation "chapeau haut de forme"**

Dans certaines situation, il se pourra que nous voulions savoir ou détecter ce qu'a éliminé une ouverture ou ce qu'a rajouté une fermeture par rapport à l'image originale. Pour mettre en évidence ces détails, F. Meyer a inventé une transformation intéressante et particulière appelée « chapeau haut de forme ». Pour détecter les pics clairs de luminance, on définit :

# **IX.1.2. Les définition :**

**Définition** (Chapeau haut de forme blanc) : ou (WTH) (white top-hat, en anglais), est définit comme la différence algébrique entre l'identité (f) et son ouverture  $O^{B}(f)$  tel que :  $WTH_B(f)=f$ -  $O^B(f)$ 

Par symétrie, pour extraire les Vallès ou ressortir les structures sombres de l'image on définit le chapeau haute forme noir:

**Définition (Le chapeau haut de forme noir) <b>:** ou (BTH) (black top hat, en anglais) est définit comme la différence algébrique entre la fermeture  $F^{B}(f)$  et l'identité (f) tel que :  $BTH_B(f)=F^B(f) -f$ 

La figure montre que l'application de chapeau haut de forme blanc permet de détecter toutes les structures claires de l'image (cas des micros calcifications) :

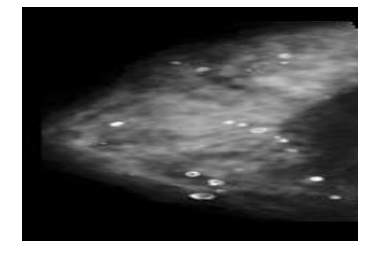

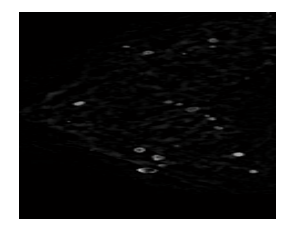

Figure III. (6) : Application de la transformation « chapeau haut de forme blanc » sur des images mammographiques en NG pour la détection des lésions mammaires

<sup>44 -</sup> M<sup>11e</sup> Hadjidj Ismahen, Approche Morphologique pour la Segmentation d'Images Médicales, Magister en Électronique Biomédicale ,mémoire , 2011.

# **X. Conclusion :**

Nous avons décrits une technique de segmentation d'images puissant et souple issu de la Morphologie Mathématique basée sur le concept de ligne de partage des eaux. On à montrer en particulier comment le concept de marquage permet d'obtenir une segmentation de bonne qualité.

Comme on a cité les outils morphologiques pour la détection de forme qui supposent la plupart du temps une connaissance a priori de ce qu'on veut mettre en valeur : la notion d'élément structurant permet d'indiquer ce qu'on veut garder ou ce qu'on veut éliminer. D'autre part la plupart des opérations morphologiques ne sont pas réversible ce que fait perdre de l'information à l'image. L'utilisateur a donc intérêt à savoir ce qu'il recherche afin de ne pas la faire disparaître.

# **Chapitre (4) : Analyse et conception**

#### **1. Introduction :**

L'automatisation de détection de cancer du sein reste toujours un problème difficile à résoudre, malgré beaucoup d'efforts faite par plusieurs chercheurs. La difficulté à résoudre ce problème revient à plusieurs paramètres, dont on cite quelques un :

• Les défauts générés par l'appareil utilisé pour produire des mammograms.

• La variété des types de cancers qui existe (micro-calcification, masse) et la variété de leur format.

• Les fonctions de décisions sont non linéaires.

Tous ces paramètres et bien d'autre reste un obstacle devant les chercheurs, qui veulent atteindre l'objectif le plus difficile qui est un taux de réussite élevé.

Notre projet à pour objectif d'utiliser les réseaux de neurones pour la détection des microcalcifications (on rappelle que les micro-calcifications sont l'un des premiers indices de cancers du sein) dans des images mammographiques.

#### **II. Les Propriétés des microcalcifications du sein :**

Sur les images mammographiques les µcas apparaissent comme des minuscules taches légèrement lumineuses que les tissus avoisinants, parfois à la limite de visibilité. Elles peuvent être bénignes ou malignes : leur nature est précisée par des micros. Les µcas arrondies ou ovales, uniformes dans leurs tailles et leurs formes, sont probablement bénignes. A l'inverse, l'existence d'un certain nombre de forme avec taille irrégulières groupées en une zone sous forme d'un foyer serré est en soi un signe qui mérite d'être pris en considération.

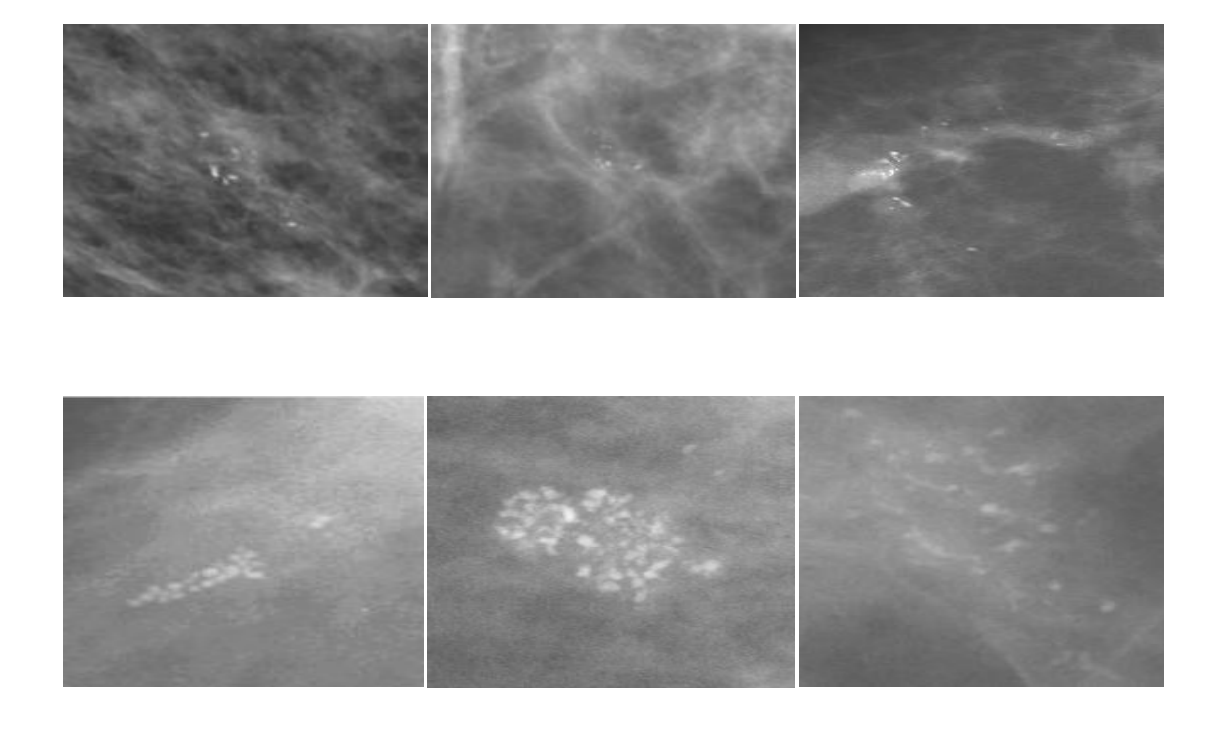

Figure IV. (1) : Exemples de foyers de µcas dans des images mammographiques

# **III. Approche proposé pour l'extraction de la glande mammaire :**

 Le but de notre approche est d'extraire ou d'isoler du volume de données initial (l'image mammographique), la région d'intérêt « le sein », en supprimant parallèlement tous types de bruit.

 L'algorithme se fonde sur l'application des filtres morphologiques pour supprimer les éventuels bruit. Ensuite, un seuil bien choisi fait apparaitre deux régions connexes de tailles très différentes. Un filtrage surfacique permet de créer le masque qui correspond à la glande mammaire.

 À partir de ce masque et l'image filtrée, nous récupérons la région d'intérêt et le fond de la mammographie nettoyée.

L'algorithme suivit comme suit :

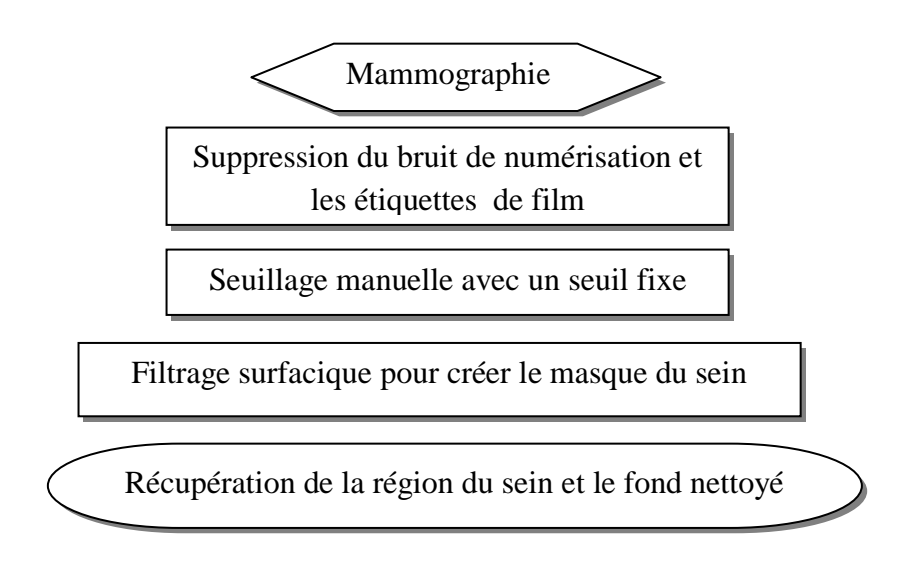

Figure IV. (2) : Structure générale de l'algorithme de pré-segmentation de la région du sein.

### **III.1 L'étape (1) : La suppression des raies de numérisation**

La détection et la suppression de raies de numérisation est compliquée par le fait qu'elles couvrent souvent la région du sein. Bien qu'une multitude de papiers traitent des taches telles que la segmentation de mammographie très peu de travaux concernant la suppression de ces objets ont été publiés<sup>1</sup> [23]. Nous proposons une méthode simple basée sur l'application de deux types de filtres morphologiques : l'ouverture et la fermeture. Dans notre cas, ils sont bien adaptés puisqu'on connait la forme et le contraste des structures à supprimer.

Pour clarifier l'idée, sur l'image mammographique originale, nous effectuons une simple ouverture de taille bien choisie pour éliminer les raies caractérisées par les lignes droites claires, et de laisser les autres structures inchangées. Pour les lignes sombres, une simple fermeture est appliquée. En générale on prend comme forme d'élément structurant un disque de taille 2.

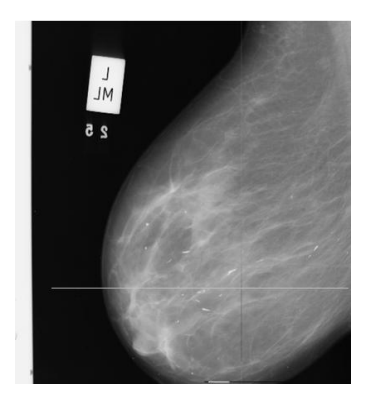

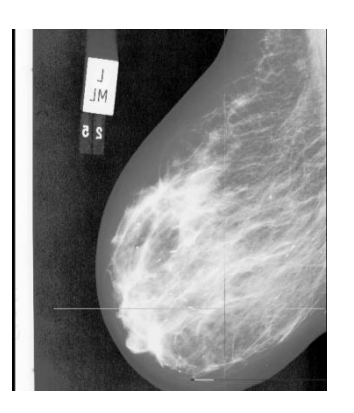

 $(a)$  (b)

Figure IV. (3) : Mammographie bruitée : (a) l'image originale (mdb147), (b) expansion de dynamique du cliché pour visualiser les défauts des mammographies.

 1 - M. Wirth, D. Nikitenko. Suppression of Stripe Artifacts in Mammograms Using Weighted Median Filtering, 2005, Springer Link.

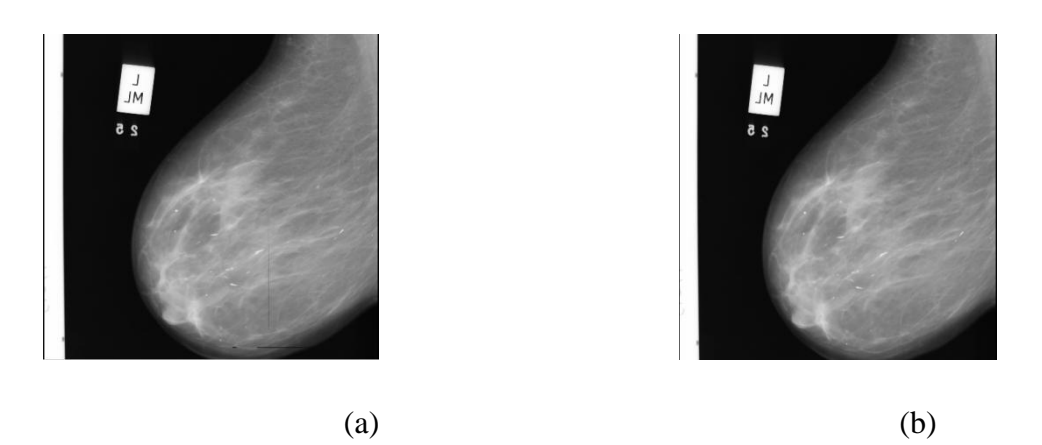

Figure IV. (4) : Résultat de la suppression des raies de numérisation sur l'image mammographique (mdb 147) : (a) ouverture morphologique de taille 2 pour supprimer les raies

#### **III.2 L'étape (2) :L'extraction de la glande mammaire du fond de l'image**

 Après un nettoyage primaire de l'image mammographique, vient l'étape d'extraction de la glande mammaire parmi les autres structures (les artéfacts radiophares, et les étiquettes). La démarche que nous adoptons est constituée de trois autres étapes :

#### **A) Seuillage de l'image filtrée et détection des composantes connexes**

 Nous proposons une approche approximative pour segmenter le sein : seulement les pixels visuellement perceptibles sont segmentés ; en ignorant les pixels de la frontière de la peau. Donc une perte minime des tissus de sein ou plutôt de la peau. Mais ces pixels non significatifs, de NG foncés ne sont pas pris on considération pour la segmentation ou l'évaluation de masses ou de calcifications.

## **B) Obtention du masque final de la glande mammaire**

 A l'issue du seuillage nous disposons plusieurs composantes connexes qui correspondent à la structure recherchée et aux artéfacts dont il faut éliminer. Selon le cas, pour garder que la grande composante connexe présentant la région du sein, nous allons appliquer une ouverture d'aire binaire. Ce type d'opérateurs connexes ne permet de conserver que les zones dont l'aire est supérieure à un certain seuil.

La figure suivante illustre l'effet d'ouverture d'aire sur ces composantes, et permet d'obtenir le masque qui présente réellement la glande mammaire. Afin de récupérer la région probablement perdu lors d'ouverture morphologique ou rater par le processus de

seuillage, nous réalisons une dilation morphologique du masque binaire par un élément structurant de forme disc de taille 3.

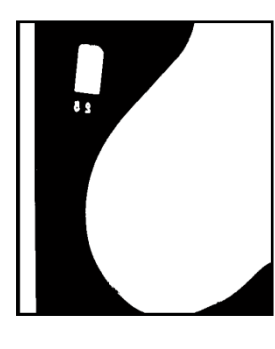

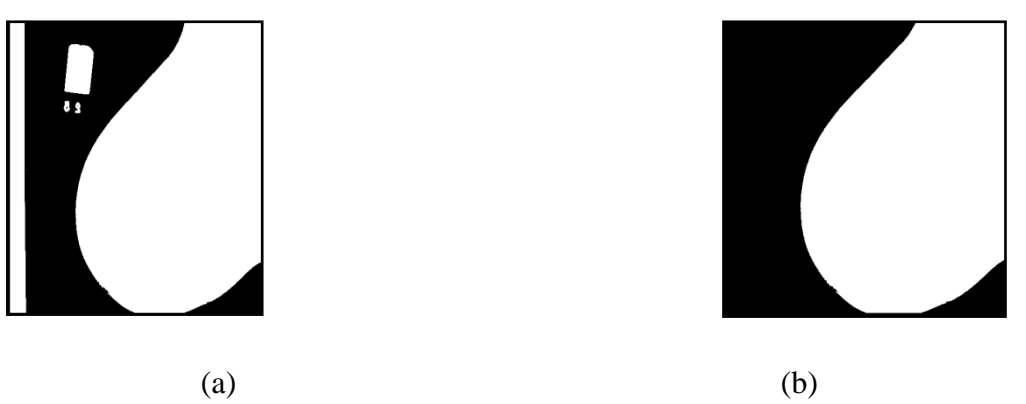

 Figure IV. (5) : Résultat de seuillage de l'image filtré. (a) Masque initial du sein. (b) Masque final du sein après application d'une ouverture d'aire.

# **C) Récupérations de la région d'intérêt**

 Afin de récupérer la région d'intérêt, une simple multiplication arithmétique est calculée entre les valeurs des pixels de masque précédent et le résultat de l'étape de filtrage. Le contour obtenu par notre méthode de pré-segmentation est surimposé, en blanc, sur les images filtrées.

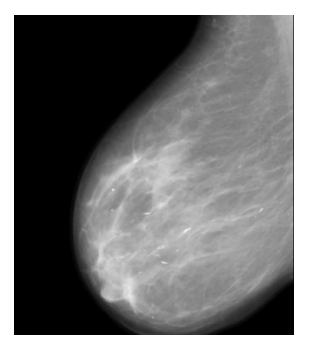

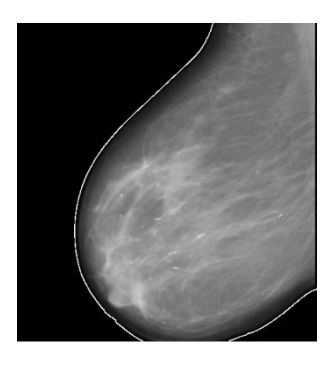

 $(a)$  (b)

 Figure IV. (6) : Résultat de segmentation de la glande mammaire. (a) Récupération de la région d'intérêt du fond bruité. (b) Détection de contour du sein qui correspond à la glande mammaire.

### **III.3 Résultat et discussion :**

Cet algorithme a été testé sur la base MIAS qui contient 322 mammographies :

110 images ne contient pas les artéfacts radiopaques, mais souffrent d'un fond bruité (cliché) et 212 images contiennent les artéfacts radiopaques cités précédemment sous forme d'étiquettes d'identification, de marqueurs opaques, et les raies.

Dans chacun de ces cas, notre algorithme assez flexible fait face au niveau très élevé de la variabilité en mammographie ; il n'est sensible ni à la taille de ces artéfacts, ni a leurs positions et orientations de et nous pouvons visuellement constater l'adéquation entre le contour estimé et le contour apparent du sein.

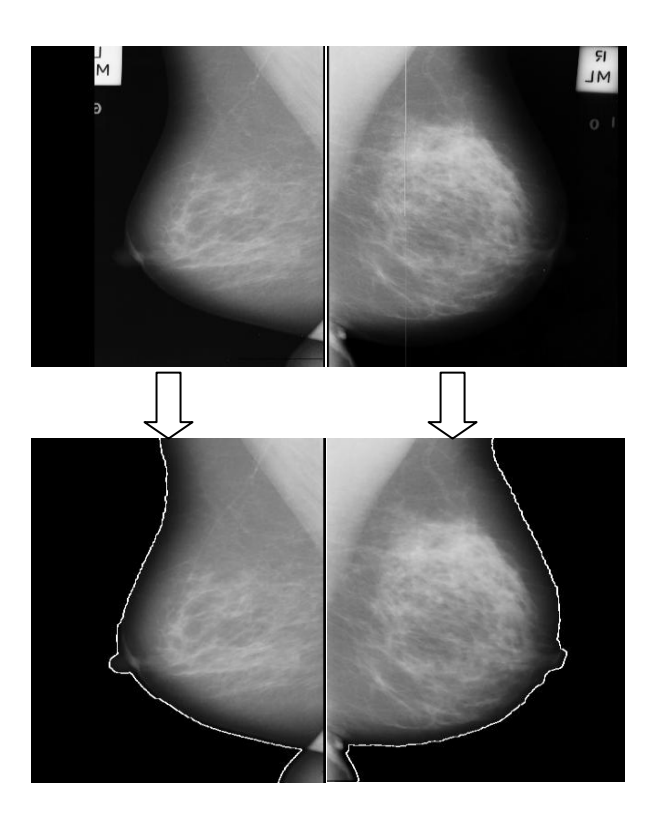

Figure IV. (7) : Segmentation de la glande mammaire sur des différentes images

# **IV.L'algorithme utilisé pour la détection des micros calcification :**

La détection des µcas est très complexe dû, d'une part, de la diversité de leurs formes et, d'autre part, de la frontière mal définie entre le tissu sain et la zone cancéreuse.

Tenant compte de ces difficultés, nous avons développé un algorithme de détection des µcas qui s'inspire d'un processus Morphologique de segmentation : la Ligne de Partages des Eaux (LPE) Contrôlée par Marqueurs. Leur détection passe par plusieurs étapes que nous décrivons brièvement ci-dessous :

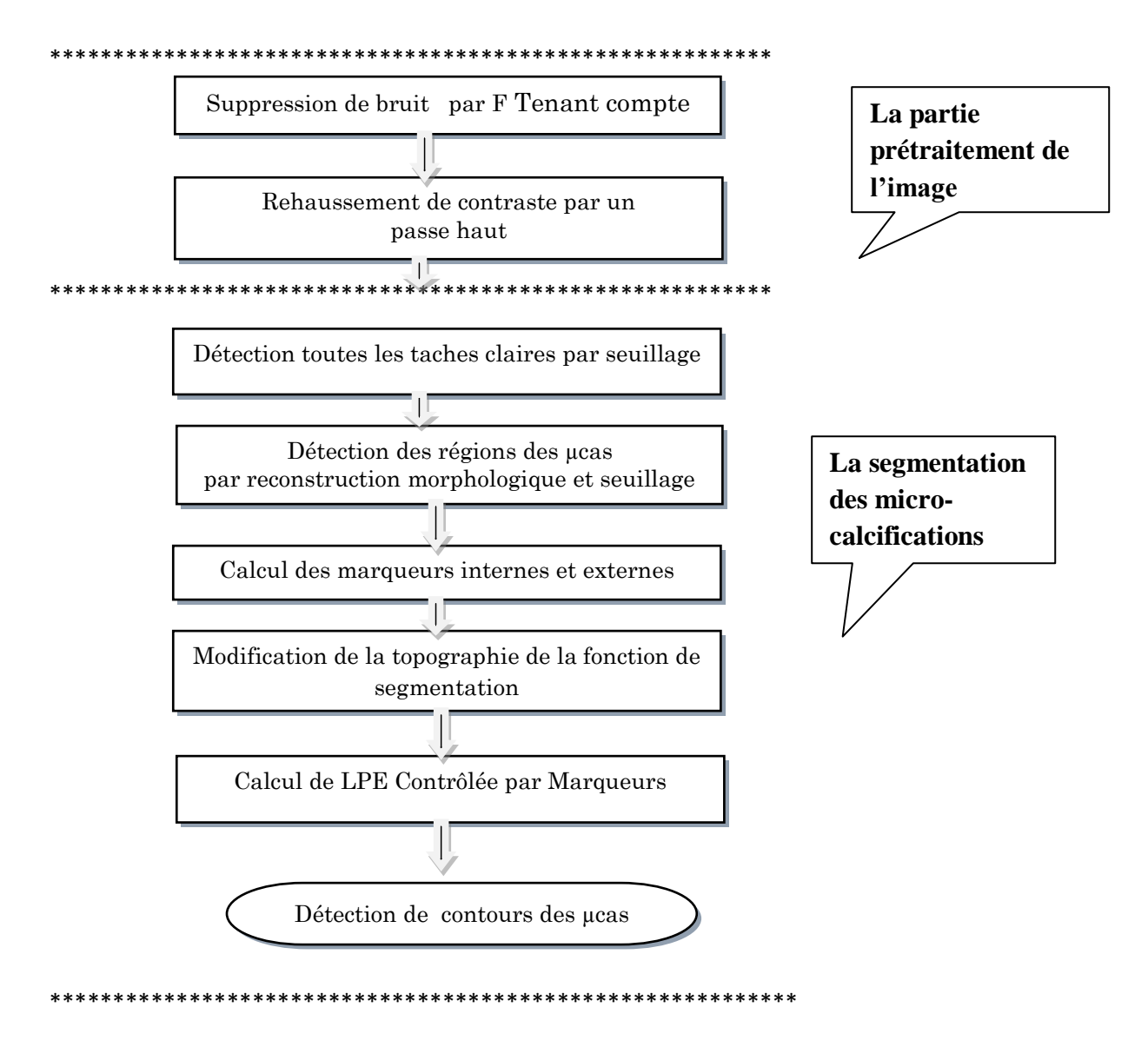

Figure IV. (8) : Les principales étapes de l'algorithme de détection des µcas mammaires

Les microscalcifications dans une image présentent mammographique des points granulaires qui appartient aux hautes fréquences.

Un filtre gauss suivie par un filtre passe haut permet de réduire le bruit et ressortir toutes les taches claires possible d'êtres des µcas.

À partir de ces régions candidates, une reconstruction morphologique permet de sélectionner que les µcas. Une simple soustraction entre l'image reconstruite et l'image filtrée suivie d'une opération de seuillage permet de localiser les µcas.

Cette image nous sert comme marqueur interne pour le processus de segmentation par LPE. Le marqueur externe est la LPE calculée sur l'inverse de la fonction distance l'image marqueur interne. À partir de ces marqueurs et l'image gradient, la LPE est calculée en vue de segmenter les µcas. Par la suite, nous détaillerons les différentes étapes de notre algorithme.

L'mage traité c'est l'image mdb219

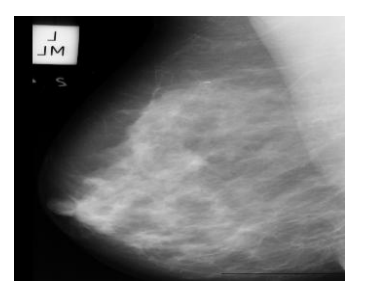

Figure IV. (9) : l'image (se) mdb 219 (se)

La partie prétraitement contient deux étapes :

La suppression du bruit et le rehaussement du contraste des micros calcifications.

# **IV.1. L'étape (1) : La suppression du bruit**

Comme les µcas sont des taches de petites tailles et souvent de faible intensité, concevoir un filtre qui soit capable de les distinguer de bruit est très difficile. Nous appellerons ce filtrage initial un lissage "fin", simplement parce qu'il modifie peu l'information qu'on cherche à repérer.

Un filtre de gauss d'écart type de  $\sigma$ =0.5 peut être intéressant dans notre cas pour réduire le bruit présent dans l'image mammographique (Se) et ne garder que les pics significatifs. L'image résultante est notée(Mc1).

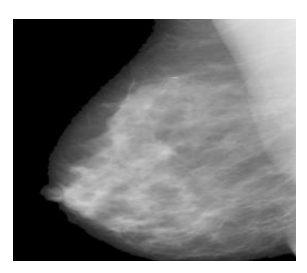

Figure IV. (10) : la suppression du bruit (Mc1).

#### **IV.2. L'étape (2) : Rehaussement de contraste des microcalcifications**

Après le filtrage de l'image, un rehaussement de contraste est effectué pour mettre en évidence toute les taches de hautes fréquences, autrement toutes les régions susceptibles d'êtres des µcas. Pour cela un filtre passe haut est utilisé pour traiter les mammographies dont les petits détails (µcas) ne sont pas assez présents.

Comme son nom l'indique, le filtre passe-haut a tendance à retenir l'information à haute fréquence dans une image tout en réduisant les informations de basse fréquence.

On voit clairement sur la figure suivante: on obtient une image toute grise(Mc2), excepté les µcas, le bruit et toutes les régions claires qui sont ressorties. Cependant, le filtrage n'est pas un "outil magique", il a des effets négatifs, dont le principal est d'amplifié le bruit de l'image. En effet, le bruit est particulièrement présent dans les hautes fréquences, et traiter une image par un filtre passe-haut augmentera indifféremment les µcas et le bruit. Mais comme nous avons déjà filtrée l'image avec un Gauss, les fréquences de bruits sont rejetées et le flou générer par le filtre Gauss est traité, puisqu' il fait ressortir les petits détails que le flou a estompés.

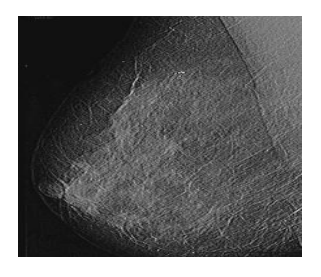

Figure IV. (11) : Rehaussement de l'image (Mc2)

Pour la partie de segmentation contient plusieurs étapes :

#### **IV.3. L'étape (1) : Le seuillage**

Après l'augmentation de contraste des mammographies filtrées afin de ressortir tous les détails clairs, les régions candidates susceptibles de contenir des µcas sont isolées du reste de l'arrière plan par une simple opération de seuillage. L'image obtenue est notée (Mc3) .

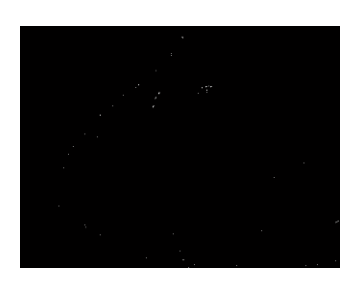

Figure IV. (12) : seuillage de l'image rehaussée (Mc3)

# **IV.4. L'étape (2) : La détection des microcalcifications par reconstruction morphologique :**

Pour repérer les µcas à partir des régions claires (Mc3) et pour éliminer les faux positifs encore présents dans l'image binaire, tous les pixels faisant partie des régions candidates sont mises à 0 dans l'image filtrée (Mc1) :

$$
\text{Mc4}(x) = \begin{cases} 0, si \ x \in Mc3 \\ Mc1, si \ x \notin Mc3 \end{cases}
$$

Ultérieurement, la reconstruction morphologique par dilatation de cette image (Mc4) sous l'image filtrée (Mc1) élimine les µcas :

#### $(Mc5) = Rec_{Mc1} (Mc4)$

L'image reconstruite est montrée dans la figure suivante, les µcas sont éliminées. Toutefois, les tissus de la glande mammaire(les régions claires) sont totalement reconstruits. Cela prouve que les µcas sont absolument comprises dans les régions candidates. Par conséquent une soustraction entre l'image(Mc1) et l'image reconstruite (Mc5) prends des valeurs élevées pour les µcas, et non pas pour les régions claires, il suffit d'appliquer un deuxième seuil pour détecter effectivement les µcas.

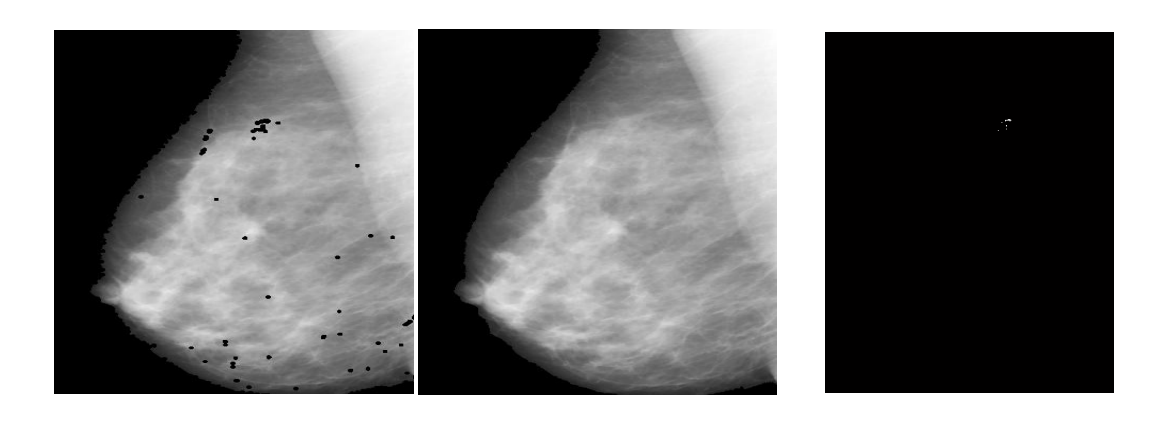

(a)  $(b)$  (c) Figure IV. (13) : La détection des µcas par reconstruction morphologique : (a) l'image

marqueur, (b) la reconstruction sous l'image (Mc1), (c) seuillage de l'image (Mc5).

# **IV.5. L'étape (3) :L'extraction des microcalcifications par LPE**

Après avoir localisé exactement les µcas, une extraction des contours des régions marquées est réalisée par le calcul de la LPE Contrôlée par Marqueurs.

# **Simplification de l'image gradient**

Nous avons vu précédemment, que le calcul direct de la LPE sur le gradient de l'image (Se) donne une sur-segmentation. Un filtrage est nécessaire pour réduire le nombre des minima élevés. Comme pour la détection des opacités : un filtre (FAS) est appliqué mais de faible taille pour que l'information relative aux plus petites µcas ne soit pas détériorée.

## **IV.6.L'étape (4) : Sélection des marqueurs**

1. Marqueur interne

L'image binaire notée (Mc5) qui représente le masque des µcas va nous servir comme marqueur interne pour la segmentation.

#### 2. Marqueur externe

Pour marquer idéalement le fond, le marqueur externe ne devrait pas être trop proche des bords des µcas que nous essayons de segmenter. Pratiquement, pour que cette condition soit vérifiée, une première LPE est construite sur le négatif de la fonction distance (d) de l'image binaire (Mc5), c'est-à dire que les sources d'inondation sont les centres des µcas.

# **IV.7. L'étape (5) : calcule de LPE**

A cette étape nous possédons toutes les données nécessaires pour calculer la LPE afin de détecter et d'une manière précise les contours des µcas.

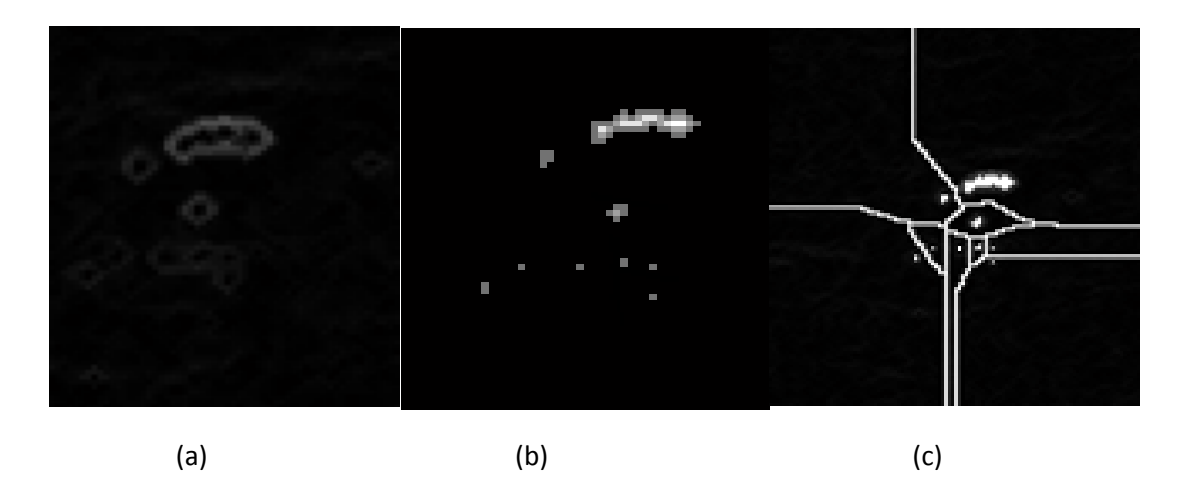

Figure IV. (14) : Calcul des données de segmentation par LPE

(a) l'image gradient, (b) la fonction distance(d) de l'image binaire(Mc5), (c) LPE de l'inverse de l'image avec imposition des marqueurs sur l'image gradient.

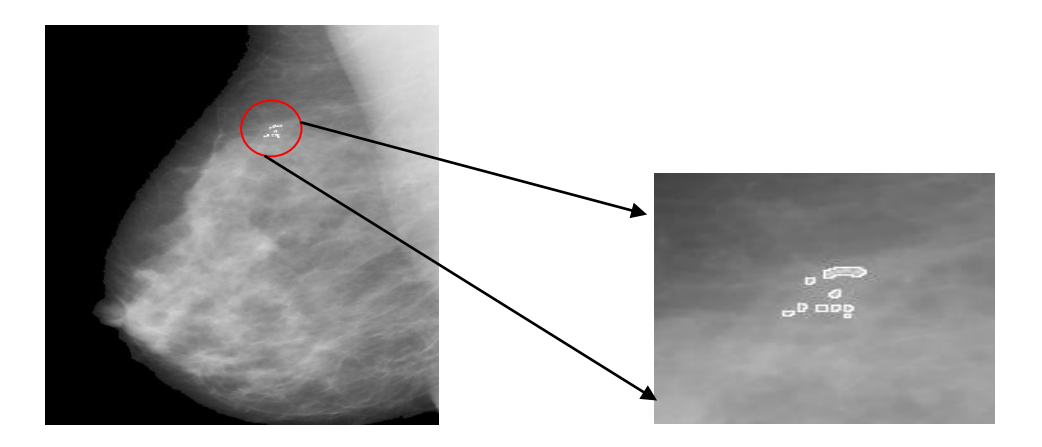

Figure IV. (15) : Le résultat de détection des µcas par LPE

## **V. Résultats et Discussion**

Afin de fournir une évaluation de l'algorithme proposé pour la détection des foyers des µcas, le processus a été testé sur les images mammographiques de la minibase « Mias » dont les quelles certains foyers des µcas sont correctement détectés. Notre algorithme se comporte bien, en identifiant exactement les foyers des µcas pour un sein déshabillé : ce cas appartient à celui « facile », puisque le tissu mammaire est radiologiquement clair et les µcas sont évidentes même pour les radiologues. Dans la figure suivante (a), un exemple pour un cas difficile est montré : le tissu du sein est très dense, où les  $\mu$ cas apparaissent sous un faible contraste (contraste entre les  $\mu$ cas et le tissu environnant). Ainsi, la détection visuelle des µcas est extrêmement difficile même pour les radiologues experts. Malgré ces difficulté, notre approche à correctement détecter le foyer de µcas. De même pour l'image suivante (b), qui présente une mammographie avec deux foyers de taille différente.

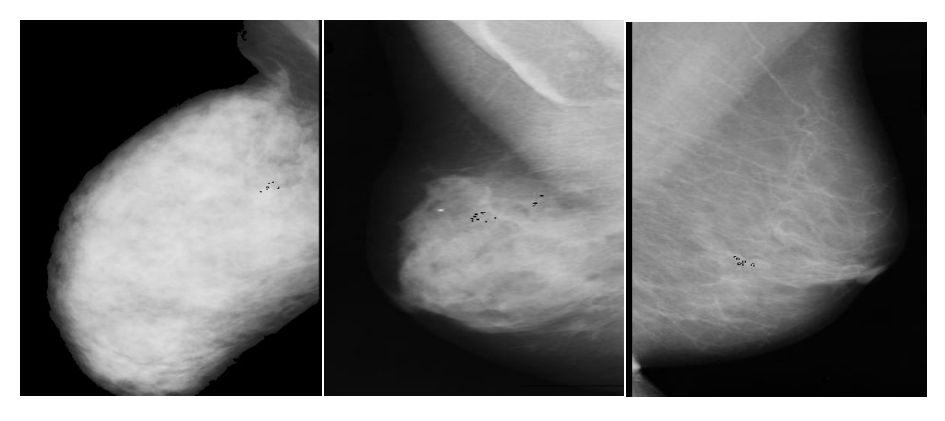

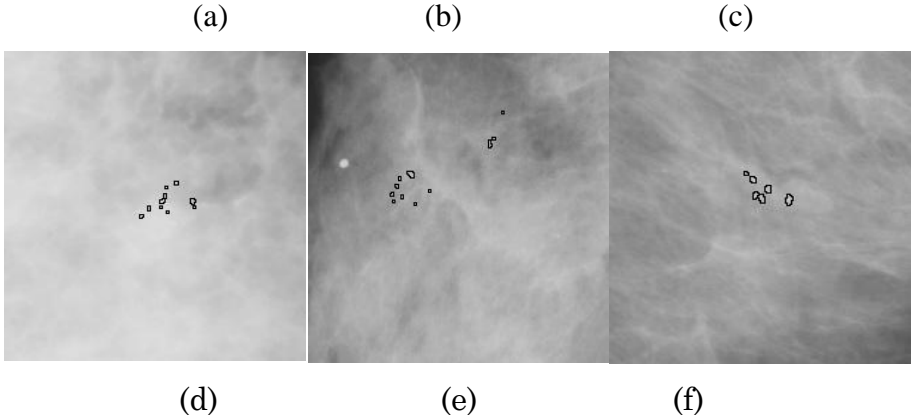

Figure IV. (16) : Des exemples pour la détection des µcas mammaires pour les images : (a)l'image mdb253, (b) l'image mdb223, (c)l'image mdb252, et les images (d,e,f) le zoom de chaque image.

# **VI. L'étape (6) :L'extraction des caractéristiques :**

#### **VI.1. Les attributs morphologiques :**

Les attributs morphologiques sont caractérisés par deux aspects fondamentaux : les attributs topologiques et les autres géométriques.

Les descripteurs utilisent la notion de géométrie, autrement, l'image est considérée comme un espace géométrique.

Pour cela, on propose des méthodes simples basées sur des propriétés visibles à l'œil (la compacité, périmètre,…), plutôt que des méthodes qui reposent sur des propriétés trop abstraites.

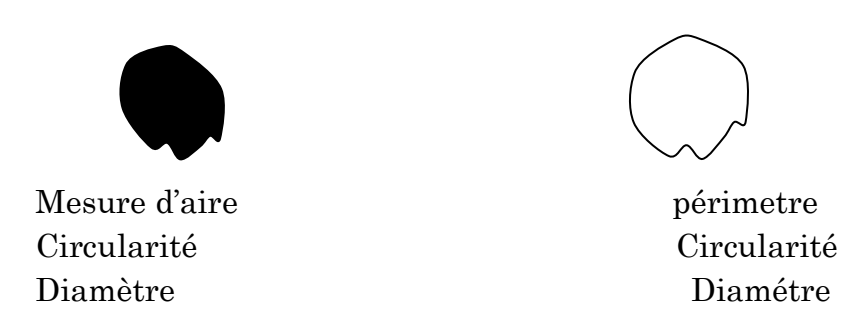

Figure IV. (17) : la Morphométrie, extraction de mesures mophologiques à partir du masque binaire ou du contour

#### **VI.2. Caractérisation des µcas mammaires :**

Pour les µcas, les descripteurs de forme sont des paramètres très importants puisqu'ils permettent d'avoir une description géométrique des µcas à caractériser. L'analyse de la morphologie des µcas apporte beaucoup de renseignements et permet le plus souvent de séparer micro-calcifications bénignes et malignes. Parmi les caractéristiques radiologiques les plus utilisés, sont: la caractéristique d'aire, de périmètre, de compacité, la répartition des calcifications (le nombre de ces µcas foyer).

**A)- Le périmètre(P)** : est le nombre de pixels délimitant le contour de chaque micro calcification.

**B)- La surface(S) :** est simplement le nombre de pixels couvrant la surface de chaque micro calcification détectée.

**C)- La compacité(C) :** la compacité semble être le paramètre le plus important pour étudier la morphométrie des lésions mammaires. La compacité est une formule mathématique, elle tend vers 1 pour les formes parfaitement rondes et est d'autant plus basse que la forme est plus irrégulière, autrement éloignée de celle d'un cercle [1]. A partir du calcul du périmètre (P) et de l'aire (S), la circularité ou la compacité (C) est calculée :

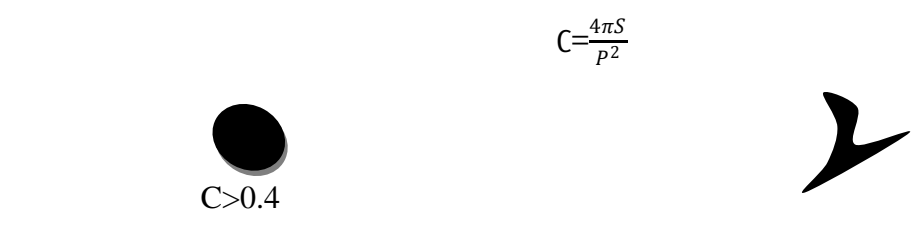

 $C=0.1$ 

Figure IV. (18) : La compacité de différente forme. La compacité est d'autant plus suspecte qu'elle est basse

**D)-** Le rayon moyen  $(R_{\text{moy}})$ : soit une micro calcification de centre de gravité c  $(c_x, c_y)$ , le rayon moyen se calcul par :

$$
R_{\text{mov}} = \frac{\sum_{i \in cont \ our} d(i, c)}{N}
$$

 Avec : -d (i,c) représente la distance entre un point de contour et le centre de gravité de chaque microcalcification.

N est le nombre des points du bord.

#### **VI.3. Les caractéristiques morphologiques de chaque µcas individuelle :**

Théoriquement, l'étude de compacité permet d'obtenir une valeur pour chaque calcification qui tend vers "1" lorsque la calcification est parfaitement ronde et vers "0" lorsque celle-ci a tendance à s'allonger.

Le rayon de la µcas est un autre indice qui traduit la nature de la calcification, aussi la diversité des tailles des µcas dans un foyer. On peut de même calculer diamètre de chaque µcas au lieu de rayon.

Diamètre de µcas : est défini comme la plus grande distance entre deux points du contour de la forme (le Calcul à partir des points du contour). En grande majorité leur diamètre est compris entre 0,2 et 0,5 mm.

#### **VI.4. Les caractéristiques morphologiques relatives au foyer de µcas :**

A partir du masque qui représente les µcas segmentée, le calcul de surface, de périmètre, et de compacité se fait de la même manière que l'opacité, mais séparément pour chaque des µcas détectée. Théoriquement, l'étude de compacité permet d'obtenir une valeur pour chaque calcification qui tend vers "1" lorsque la calcification est parfaitement ronde et vers "0" lorsque celle-ci a tendance à s'allonger .Le graphe présenté montre la similarité entre les différents µcas de même foyer estimée par le triplet morphologique (surface en pixels, périmètre et compacité) sur l'image mammographique (mdb219) segmentée auparavant. La surface réelle est calculée à partir de la surface en pixels et la résolution de chaque pixel.

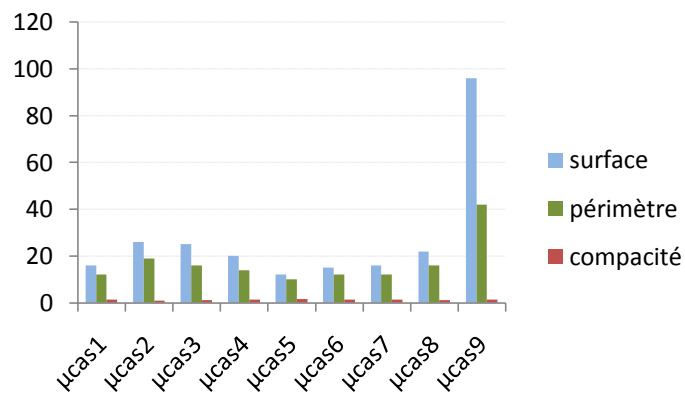

Figure IV. (19) : Calcul de triplet morphologique (surface en pixels, périmètre et compacité) pour chaque µcas.

Le rayon de la µcas est un autre indice qui traduit la nature de la calcification, aussi la diversité des tailles des µcas dans un foyer. On peut de même calculer diamètre de chaque µcas au lieu de rayon.

Diamètre de µcas : est défini comme la plus grande distance entre deux points du contour de la forme (le Calcul à partir des points du contour). En grande majorité leur diamètre est compris entre 0,2 et 0,5 mm.

#### **VI.5. Les caractéristiques morphologiques relatives au foyer de µcas :**

Pratiquement, Le nombre de µcas est calculé par comptage des composantes connexes Cela peut être fait en extrayant un par un chacune des masques de µcas. Ceci est rendu possible par un étiquetage préalable de l'image binaire. L'étiquetage des composantes connexes d'une image binaire consiste à attribuer un label, étiquette ou numéro différent pour chaque composante connexe et identique pour tous les pixels d'une même composante. Une fois toutes les régions connexes identifiées, une couleur aléatoire leur sont attribuées.

1. Le nombre de µcas par foyer:

 Plus le nombre est élevé plus la probabilité croît. Il en est de même s'il existe plusieurs groupements de µcas dans un même sein.

2. la distance entre chaque µcas de même foyer : est au-dessous de 1mm (40pixels), si elle est supérieure, la µcas est considérée comme bruit ou une µcas isolée.

3. Le polymorphisme de µcas : il s'agit d'un paramètre important qui traduit la variation de taille entre les différentes µcas d'un même groupe. le polymorphisme de µcas est également un des signes hautement évocateurs de malignité : plus le nombre de µcas augmente dans un foyer, plus le polymorphisme augmente.

 $(a)$  (b)

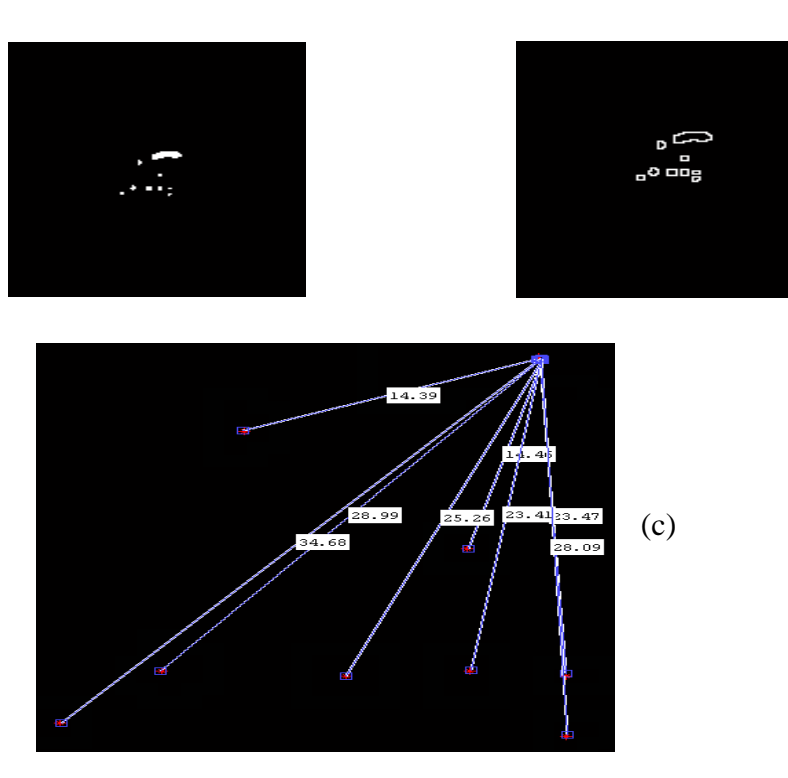

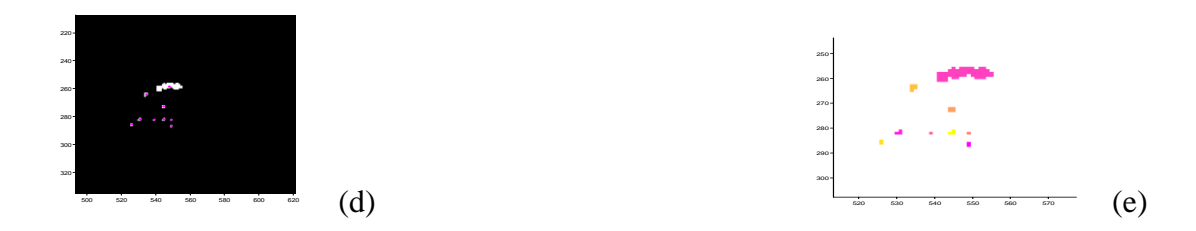

 Figure IV. (20) : Evaluation des descripteurs de forme de µcas (a) masque binaire des µcas

(b) leur contour, (c) la distance entre chaque µcas, (d) le centre de gravité de chaque µcas, (e) étiquetage en composantes connexes.

#### **VI.6. Classification radiologique de Le Gal des microcalcifications mammaires :**

C'est la classification la plus classiquement utilisée. Elle distingue les µcas selon leur morphologie en 5 types de valeur prédictive de malignité croissante . Cette donnée morphologique a été associée par le même auteur à d'autres critères tels que l'âge, le nombre de foyers, et le nombre de µcas par foyer afin d'aider à la décision chirurgicale.

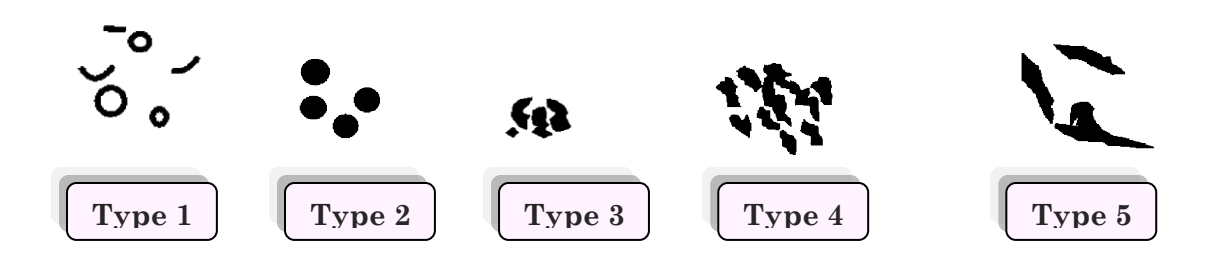

Figure IV. (21) : La classification

#### **VII. Conclusion :**

Dans ce chapitre nous avons mis au point un algorithme de segmentation très performant issue de la Morphologie Mathématique : la Ligne de Partages des Eaux (LPE), en vue de la détection des foyers des µcas et les opacités mammaires, les premiers signes d'un cancer du sein, qui font le centre d'intérêt de ce mémoire.

Chaque étape des algorithmes proposés est effectuée en partant de l'hypothèse que l'étape précédente doit dérouler avec succès : si une étape échoue, toute la segmentation échoue. Pour parer à cela, la Morphologie Mathématique nous offre des outils très performants afin de maximiser la robustesse de chaque étape, à savoir la reconstruction et les filtres morphologiques.

Les algorithmes proposés dans ce chapitre donnent d'excellents résultats pour des mammographies de densité qui différent d'un sujet à un autre, en les comparant à ceux trouvés par les radiologues, aussi par rapport à des méthodes proposées dans la littérature , tout en maintenant le nombre de faux positif bas.

Cependant les mammographies de forte densité mammaire n'ont pas été traitées correctement. Cela revient au manque de contraste entre les tissus sains et les zones cancéreuses, la résolution des images numérisées. Donc, il nous parait impossible de concevoir un algorithme qui donne de bons résultats pour toutes les images, ce qui prouve que l'interaction humaine demeurée nécessaire.

Après la segmentation des éventuelles lésions, nous avons étudié leur taille, forme, afin d'avoir un aperçu sur : ce que les attributs morphologiques peuvent apporter à la caractérisation des opacités et des µcas mammaires.

# **VIII. Conclusion Générale :**

**D**ans ce mémoire nous avons développé un algorithme de détection des opacités et des µcas mammaires dans des mammographies, reposant sur des techniques Morphologiques.

**D**ans un premier temps, les images mammographiques originales ont été prétraitées, afin d'extraire la région du sein et le fond nettoyé. Cette opération fondée sur un ensemble de seuillage et d'opérations morphologiques, contribue en particulier à l'amélioration des résultats ultérieurs de segmentation des lésions mammaires.

**P**ar la suite, Nous avons prouvé la faisabilité de la segmentation morphologique des opacités et particulièrement les microcalcifications mammaires par la ligne de partage des eaux sous la contrainte des marqueurs.

**L**a dernière partie de ce mémoire, a montré les possibilités offertes par les descripteurs morphologiques : la compacité, la symétrie, le périmètre,…, pour la caractérisation d'éventuelles lésions.

**C**ette étude a donnée des résultats satisfaisants au vu des résultats présentés dans la littérature et confirmés par des médecins radiologues. Les résultats sont encourageants de cette étude.

# **IX. Perspectives et suites possibles de ce travail…**

**C**e mémoire a permis de dégager de nombreuses perspectives que nous les résumons dans ces quelques lignes :

1. Les attributs morphologiques que nous avons utilisés restent très simple, donc il serait possible de les enrichir par d'autres attributs de plus haut niveau : les attributs de texture, de photométrie,….

2. Une forte liaison relie le concept segmentation et classification : après l'étape de d'extraction des paramètres pertinents une classification peut être envisagée pour d'identifier une anomalie en type bénigne ou malignes.

3. Une des raisons de l'échec de notre algorithme de segmentation des opacités ou des µcas est la forte densité mammaire. A notre connaissance, ils n'existent pas des travaux qui traitent ce cas. Donc le problème reste ouvert…et d'après nous, pensons que toute amélioration bénéfique apportée à la détection doit se faire au niveau de la numérisation (résolution) qui permet une distinction efficace entre les tissus normaux et les lésions.
